# <epam>

Hadoop

Alexey Zinovyev, Java/BigData Trainer in EPAM

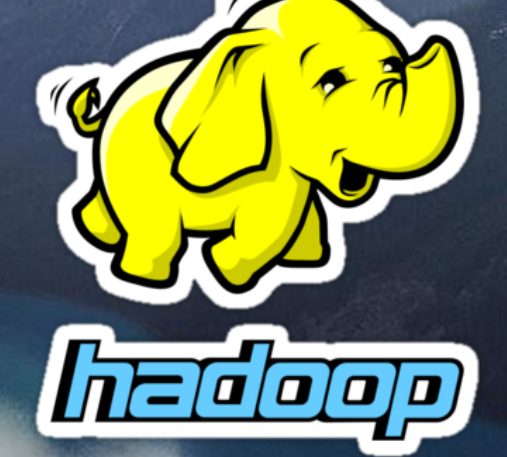

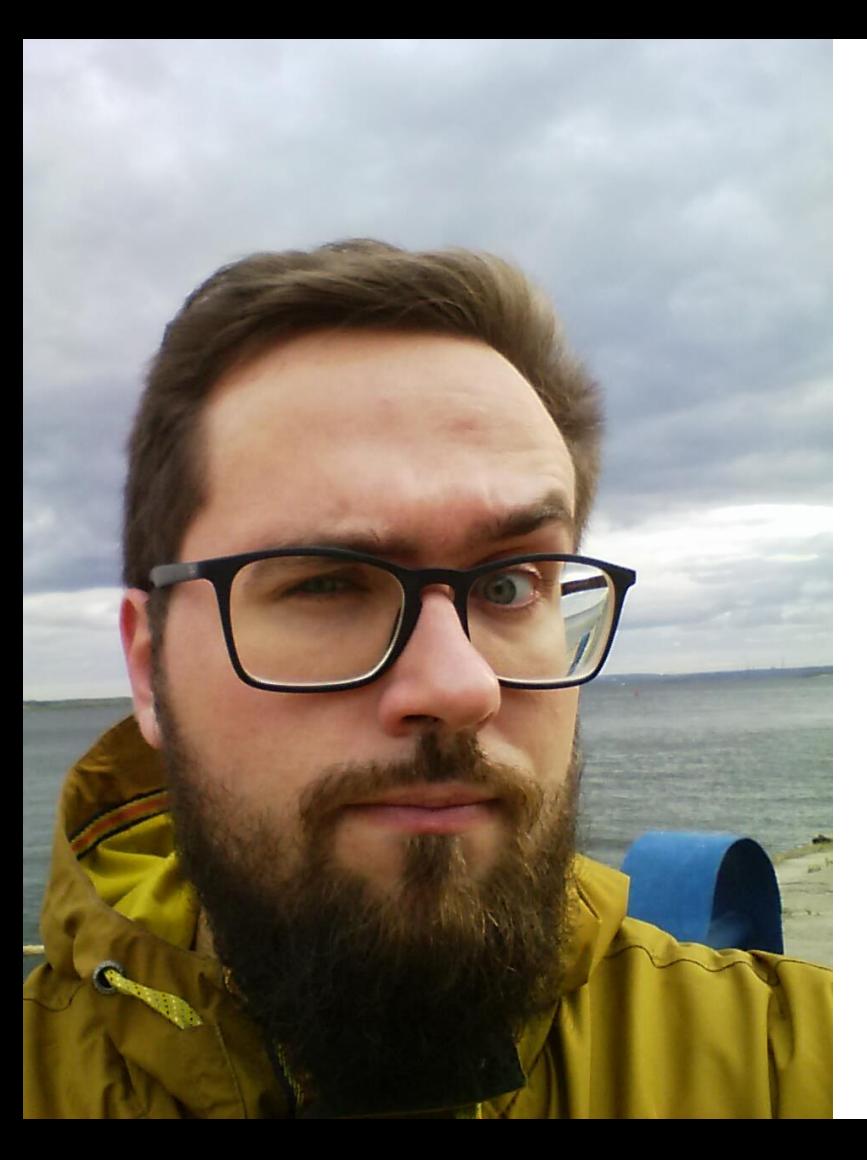

With IT since 2007 With Java since 2009 With Hadoop since 2012 With Spark since 2014 With EPAM since 2015

#### About

#### **Contacts**

- E-mail : Alexey\_Zinovyev@epam.com
- Twitter : @zaleslaw @BigDataRussia
- vk.com/big\_data\_russia **Big Data Russia**
- **+ Telegram** @bigdatarussia
- vk.com/java\_jvm **Java & JVM langs**
- **+ Telegram** @javajvmlangs

### Main parts

- What is BIG DATA?
- Intro in Hadoop
- HDFS & YARN
- MapReduce Java API
- JOINs techniques\*
- JVM Settings\*
- File formats\*

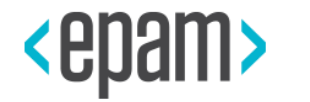

# WHAT IS BIG DATA?

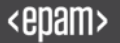

### Joke about Excel

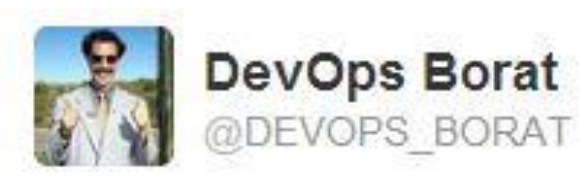

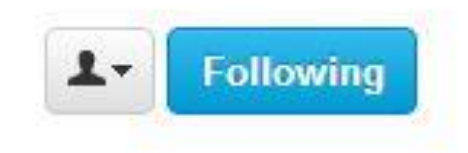

Big Data is any thing which is crash Excel.

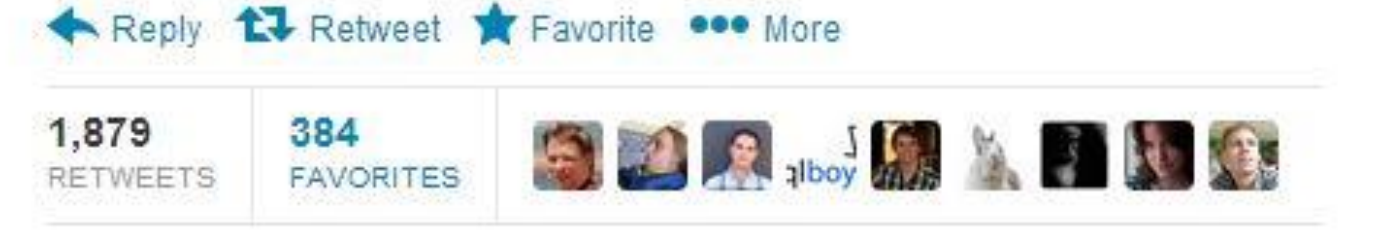

11:25 AM - 8 Jan 13

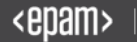

## **Every 60 seconds...**

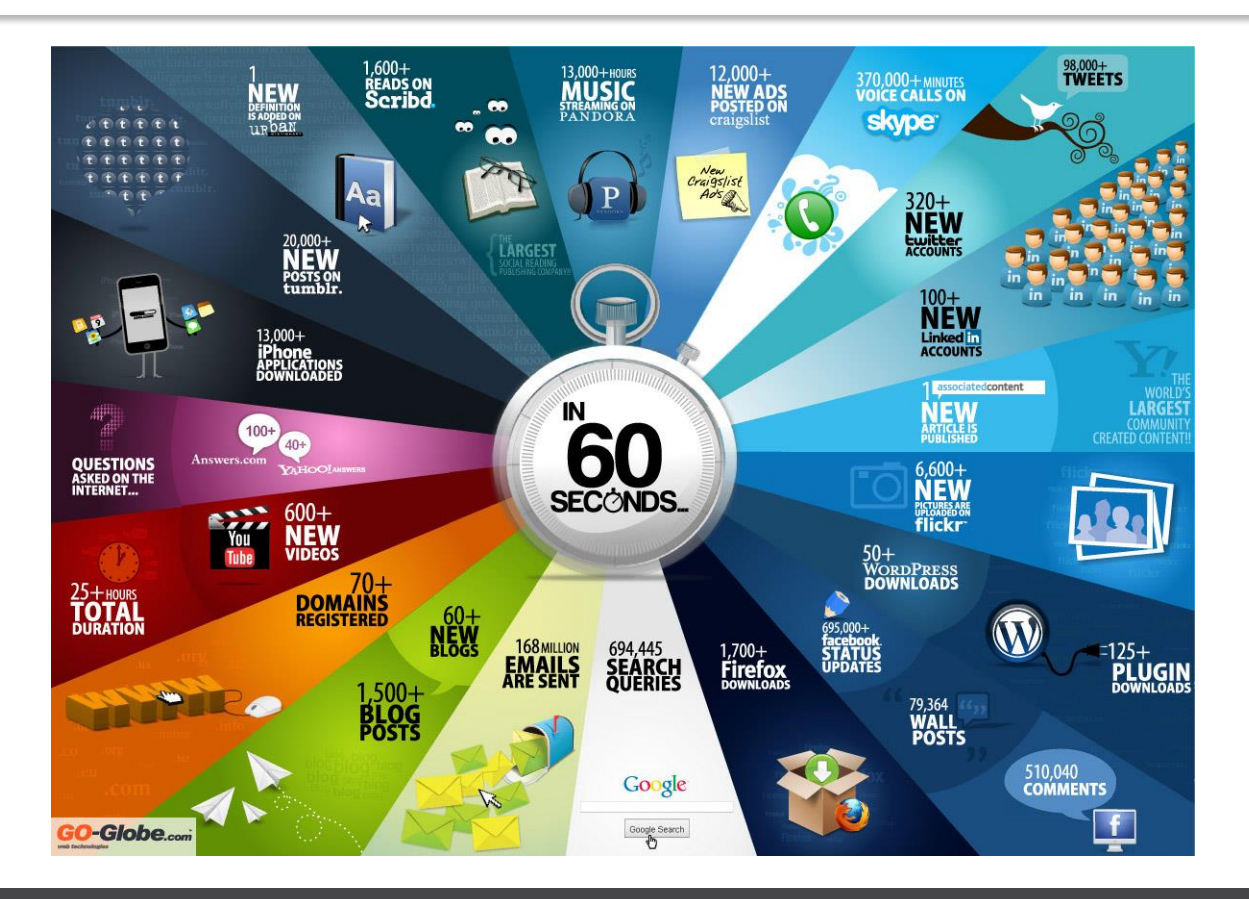

<epam>

### From Mobile Devices

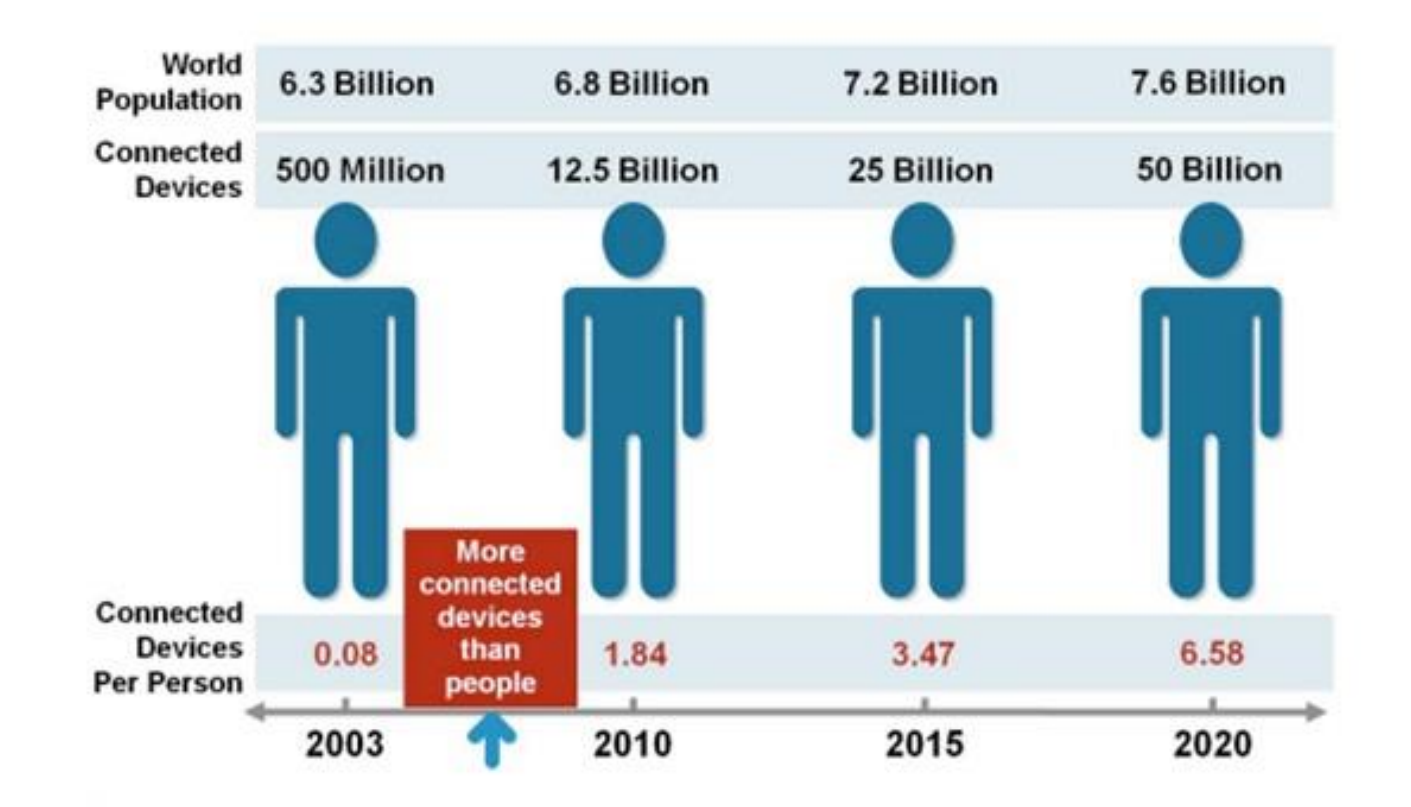

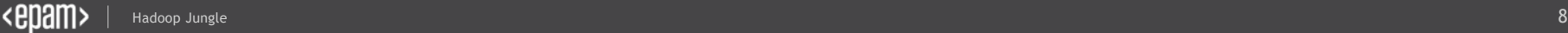

## From Industry

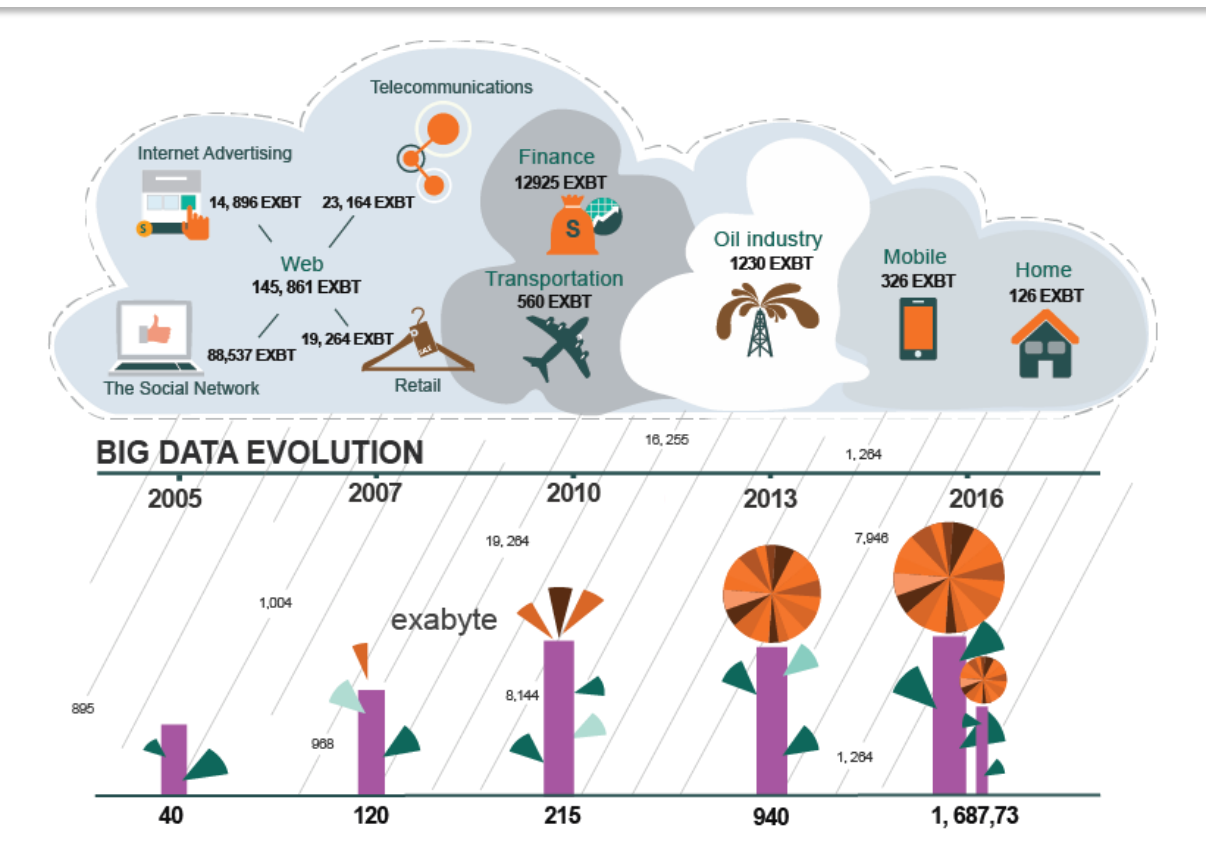

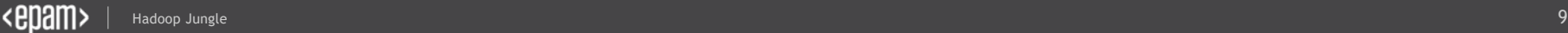

### We started to keep and handle stupid new things!

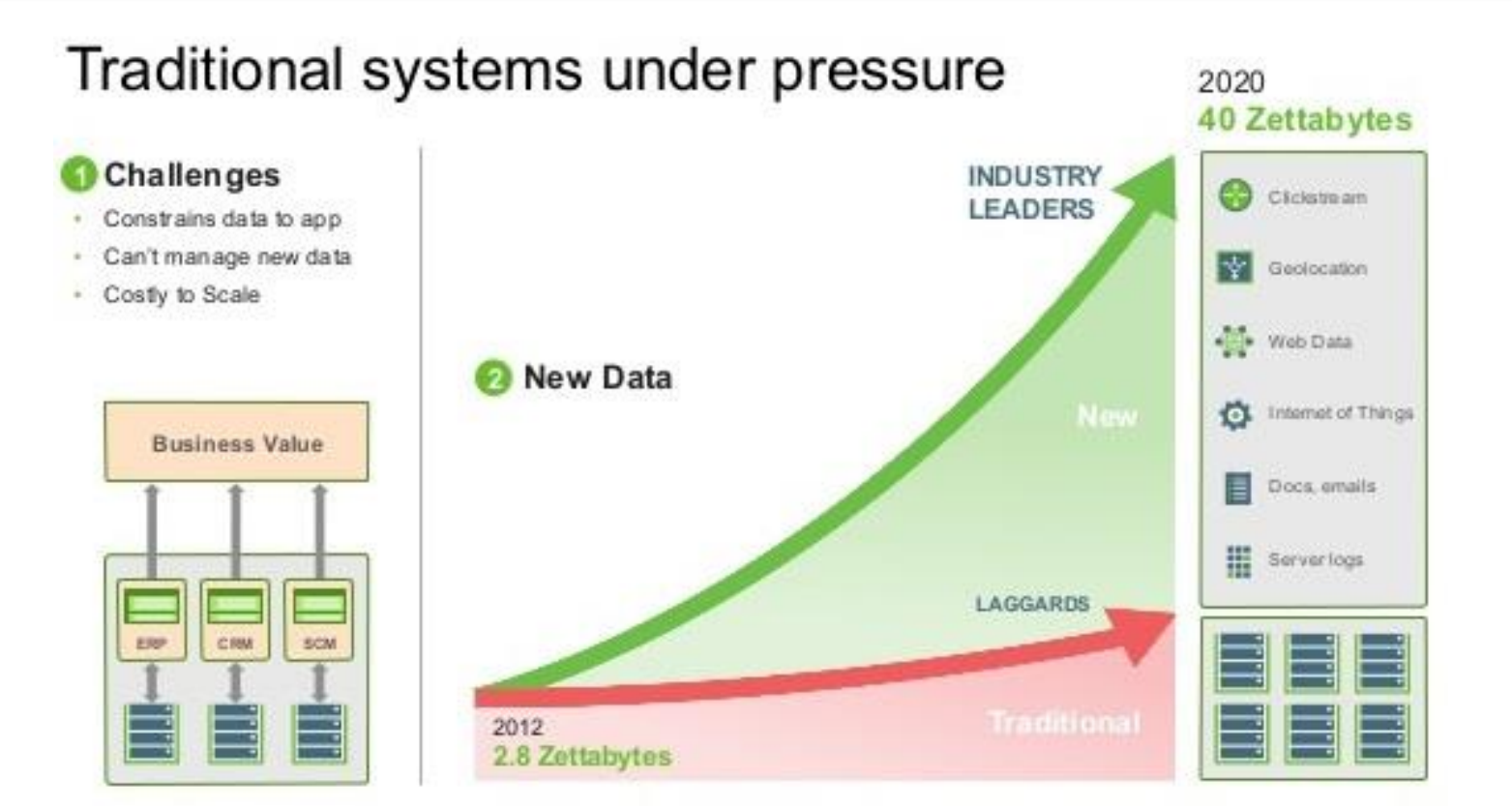

# **Big Data Landscape**

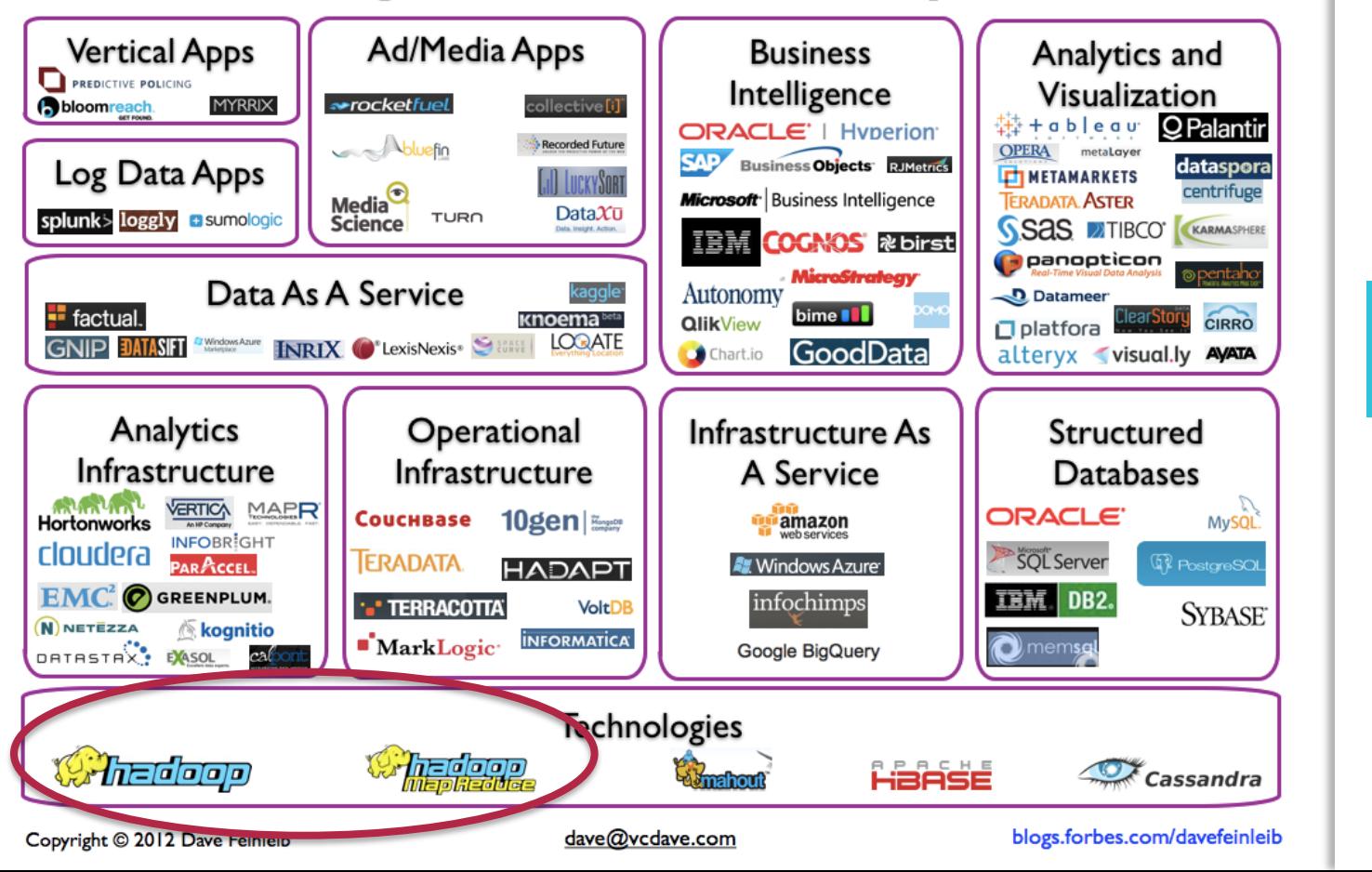

**Crazy Zoo** 

2012

#### **BIG DATA LANDSCAPE 2017**

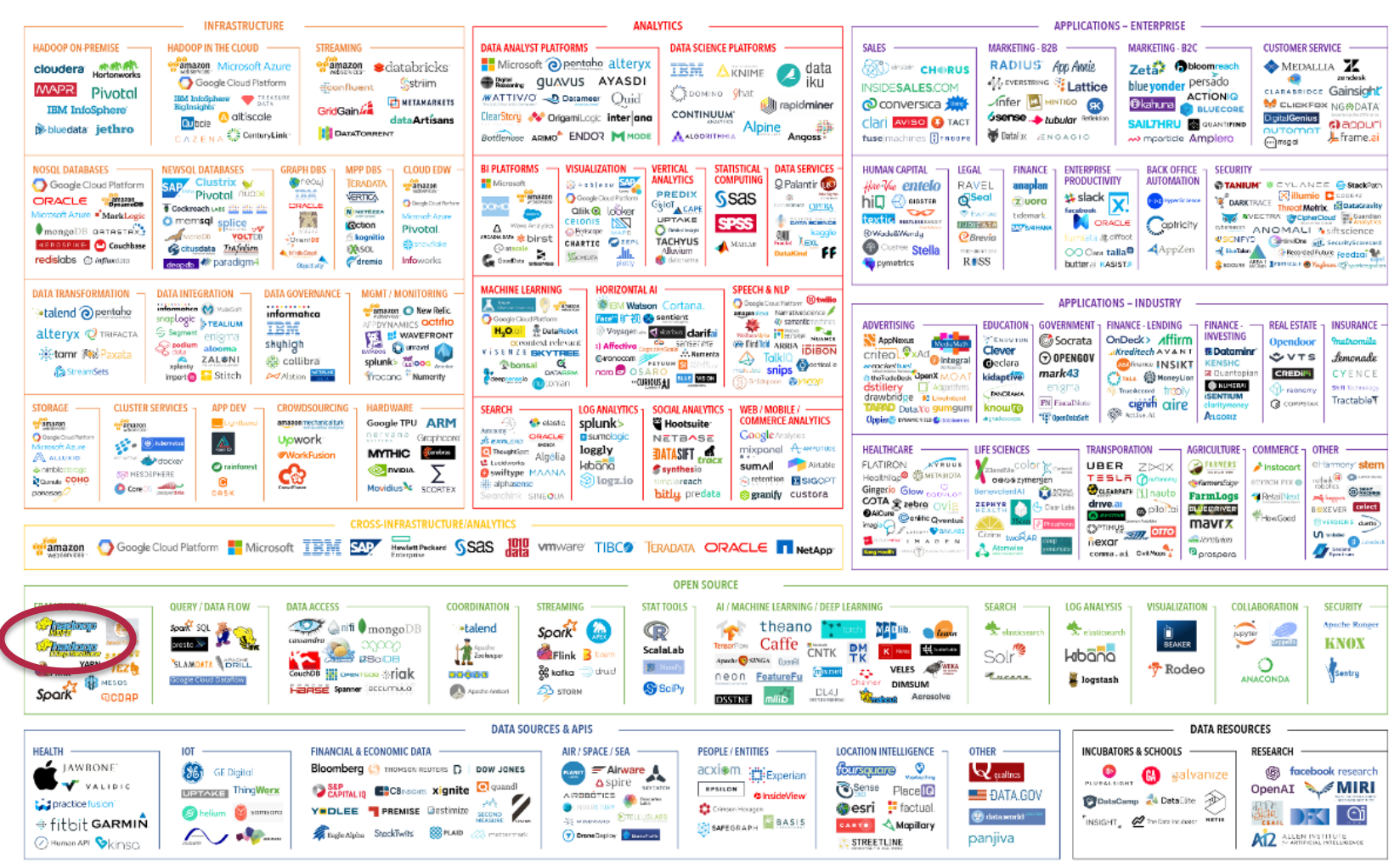

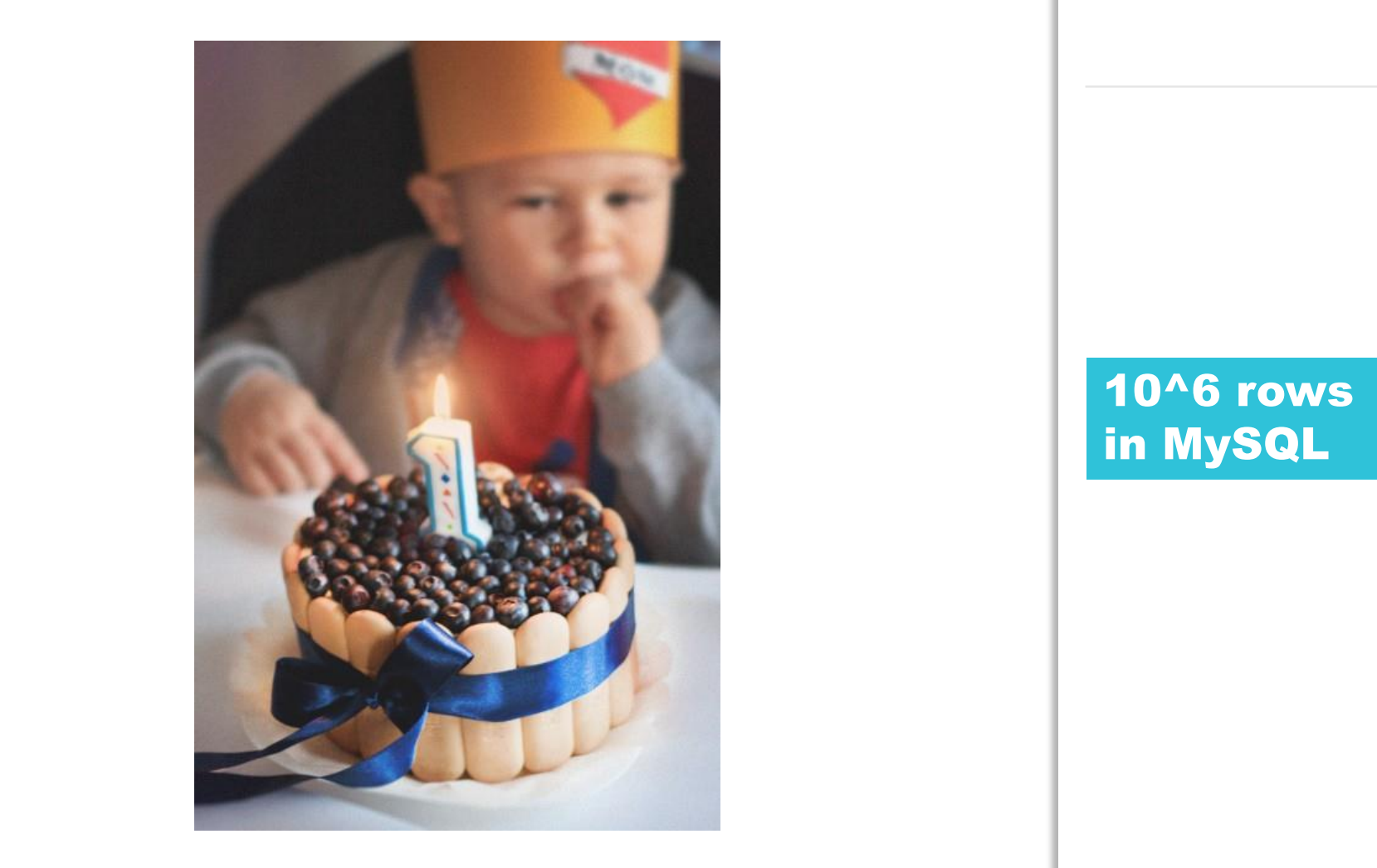

10^6 rows in MySQL

### GB->TB->PB->?

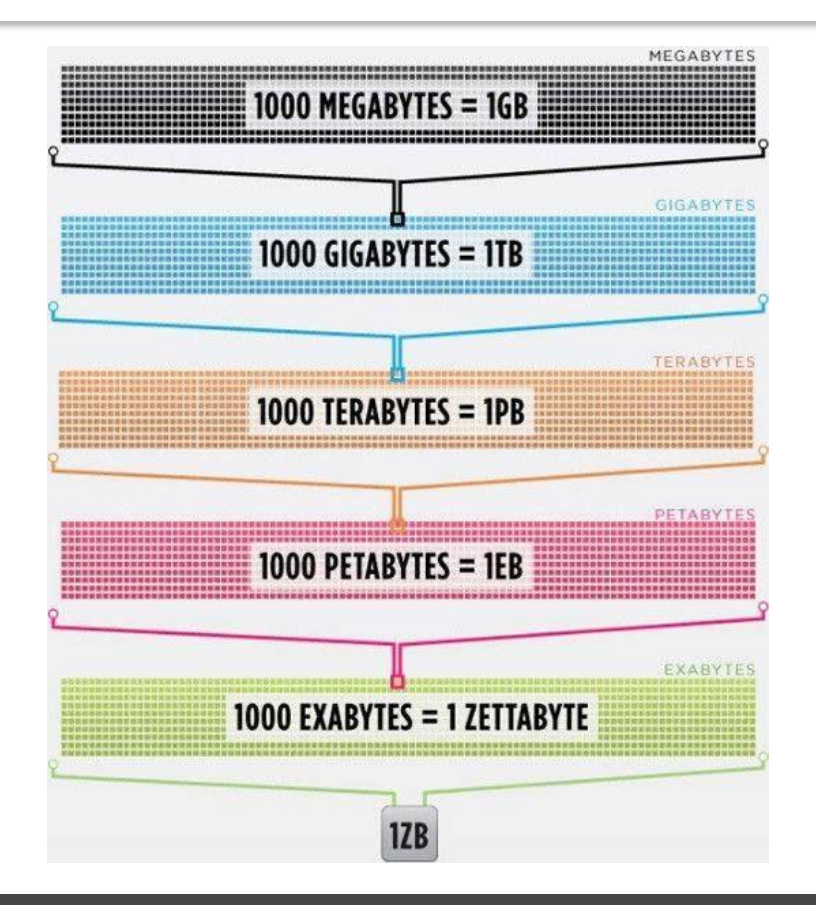

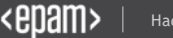

### **Is BigData about PBs?**

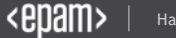

### **Is BigData about PBs?**

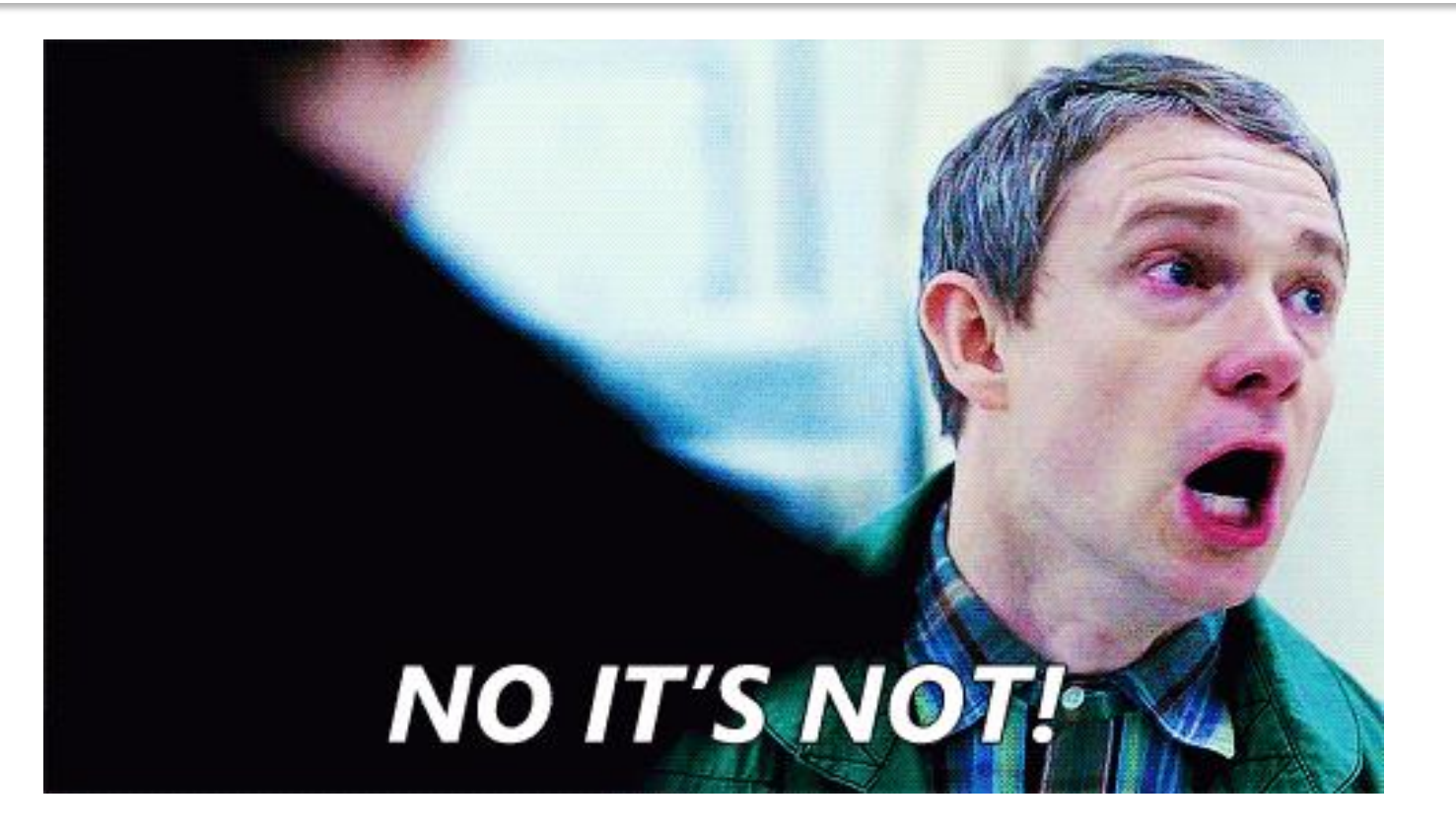

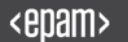

### It's hard to …

- .. store
- .. handle
- .. search in
- .. visualize
- .. send in network

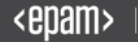

### Just do it … in parallel

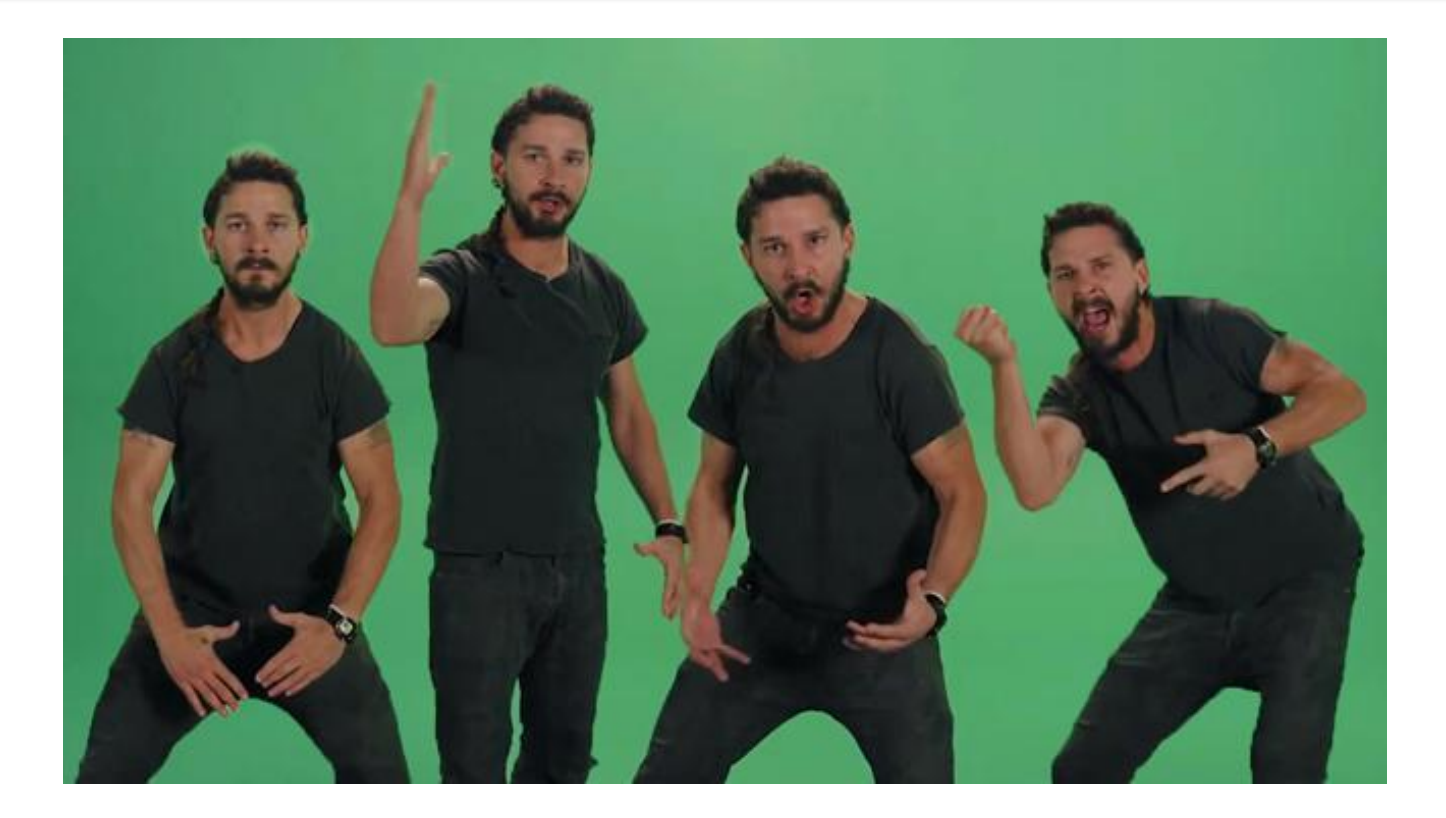

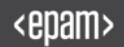

### Parallel Computing vs Distributed Computing

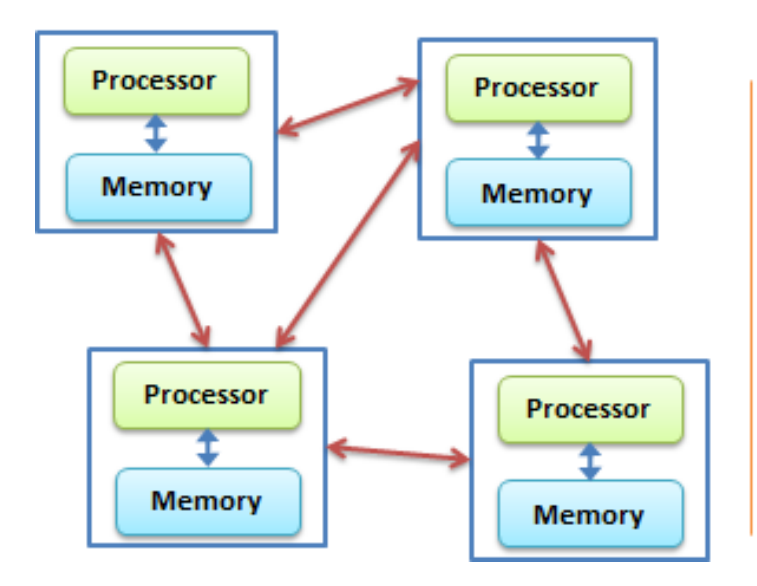

#### **Distributed Computing**

#### **Parallel Computing**

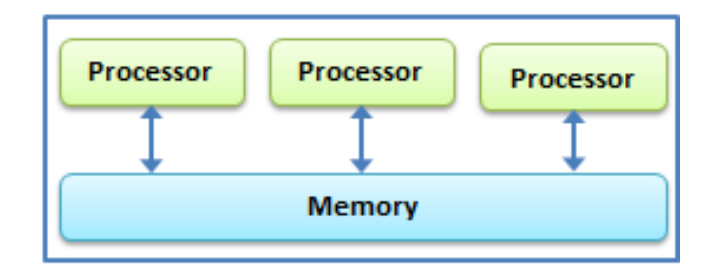

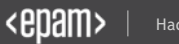

### You need to develop

- .. distributed on-disk storage
- .. in-memory storage (or shared memory buffer)
- .. thread pool to run hundreds of threads
- .. synchronize all components
- .. provide API for reusing by other developers

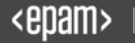

#### All we love reinvent bicycles, but...

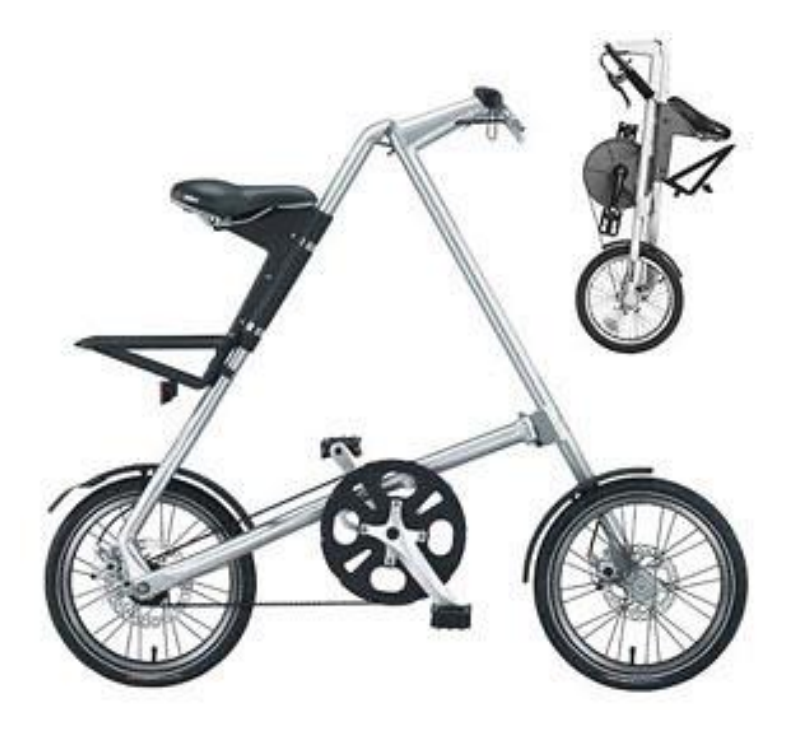

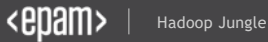

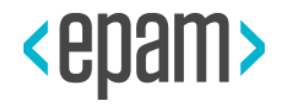

# HADOOP

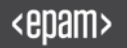

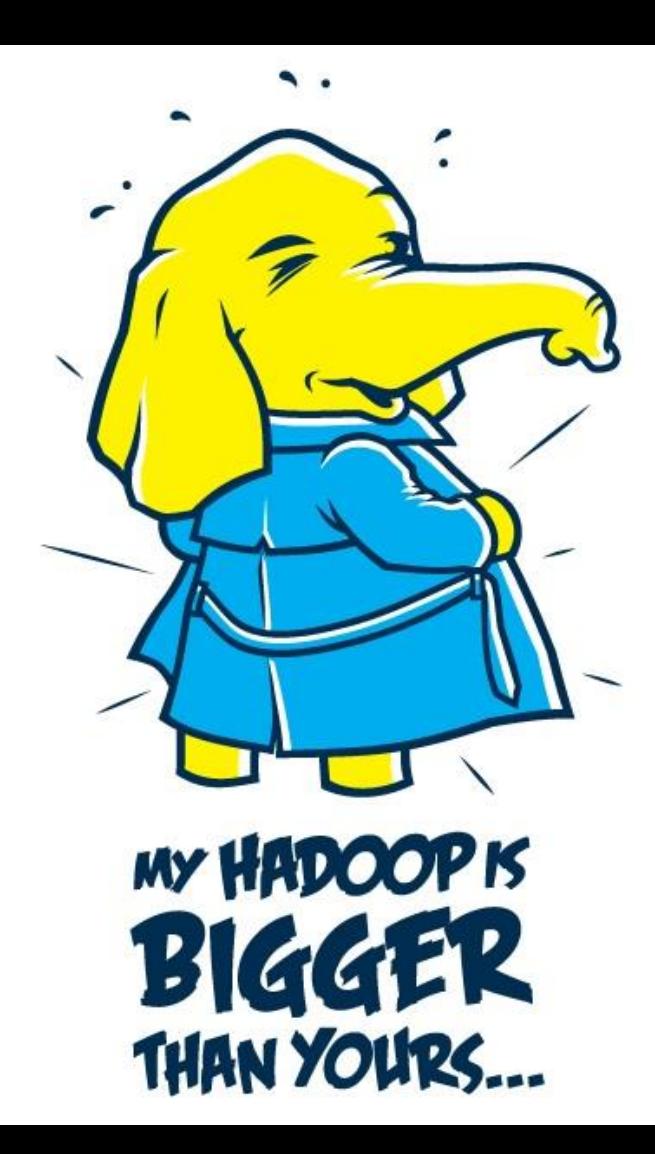

#### **Hadoop**

#### Disks Performance

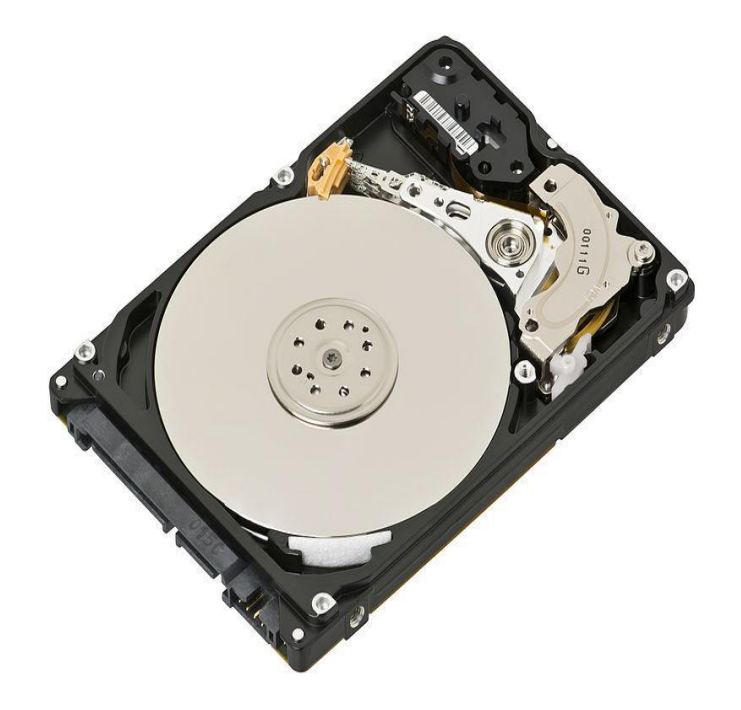

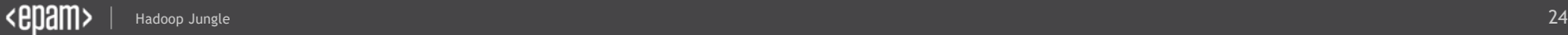

#### The main concept

### Let's read data in parallel

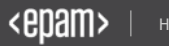

### "Cheap" cluster

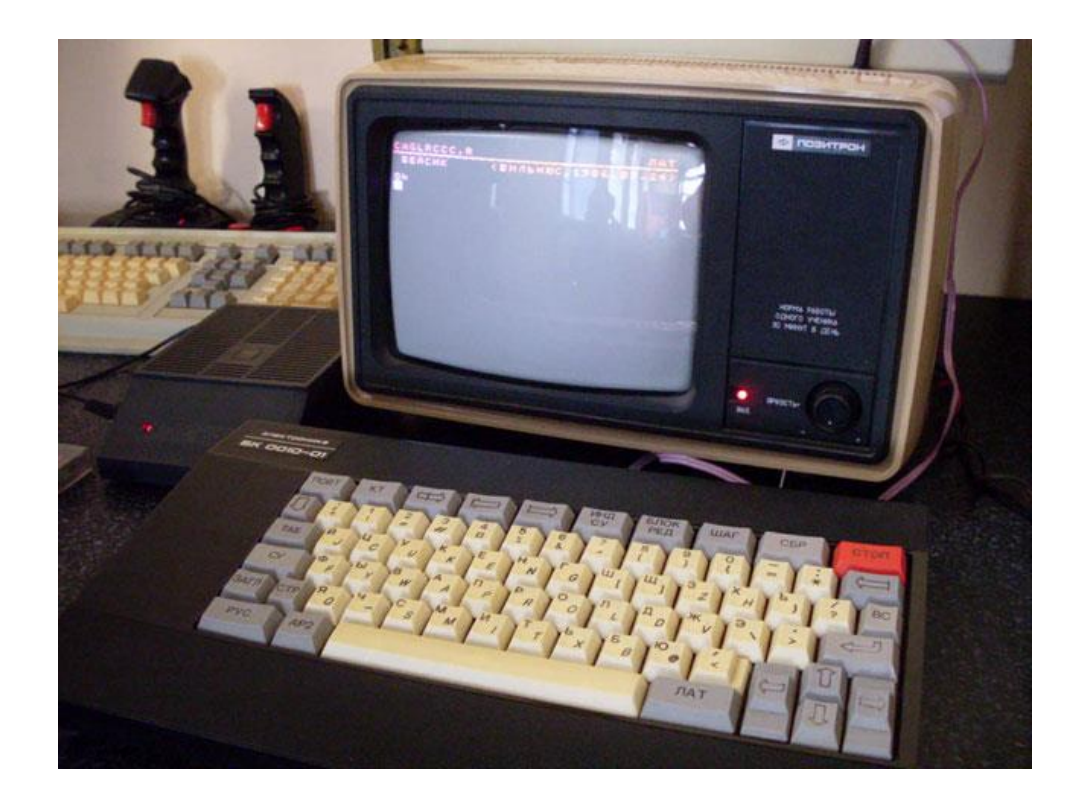

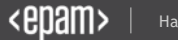

#### **Das Ist Musst surviven!**

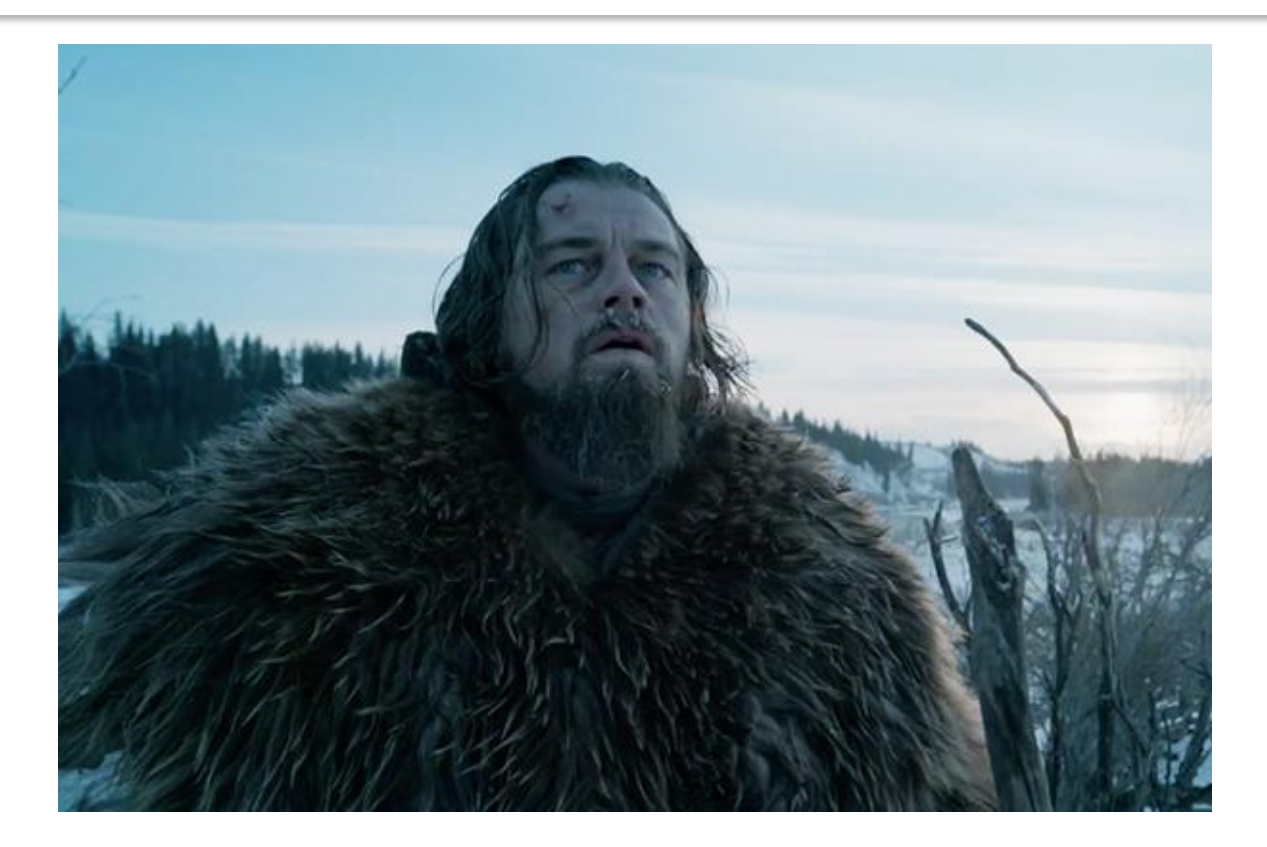

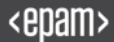

#### Main components

- Hadoop Commons
- Hadoop Clients
- HDFS
- YARN
- MapReduce

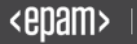

- Universal (MapReduce, Tez, RDD in Spark)
- Abstract (Pig, Pipeline Spark)
- SQL like (Hive, Impala, Spark SQL)
- Processing graph (Giraph, GraphX)
- Machine Learning (Mahout, MLib)
- Stream processing (Spark Streaming, Storm)

## Hadoop Architecture

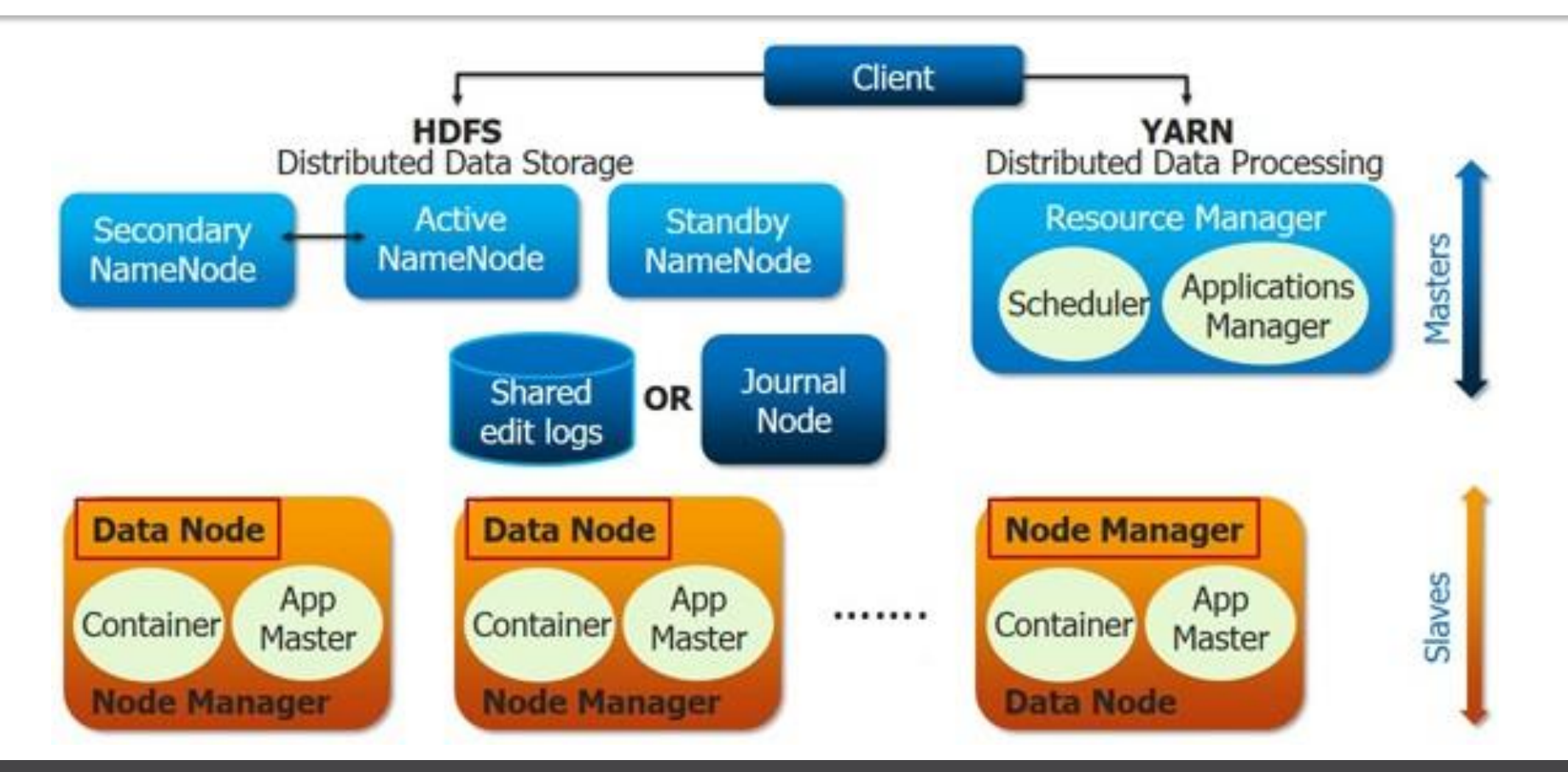

## Key features

- Automatic parallelization and distribution
- Fault-tolerance
- Data Locality
- Writing the Map and Reduce functions only
- Single-threaded model

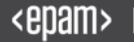

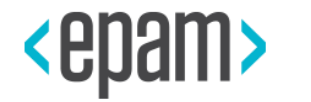

# HDFS DAEMONS

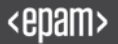

#### The main idea

### 'Time to transfer' > 'Time to seek'

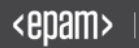

#### **Main idea**

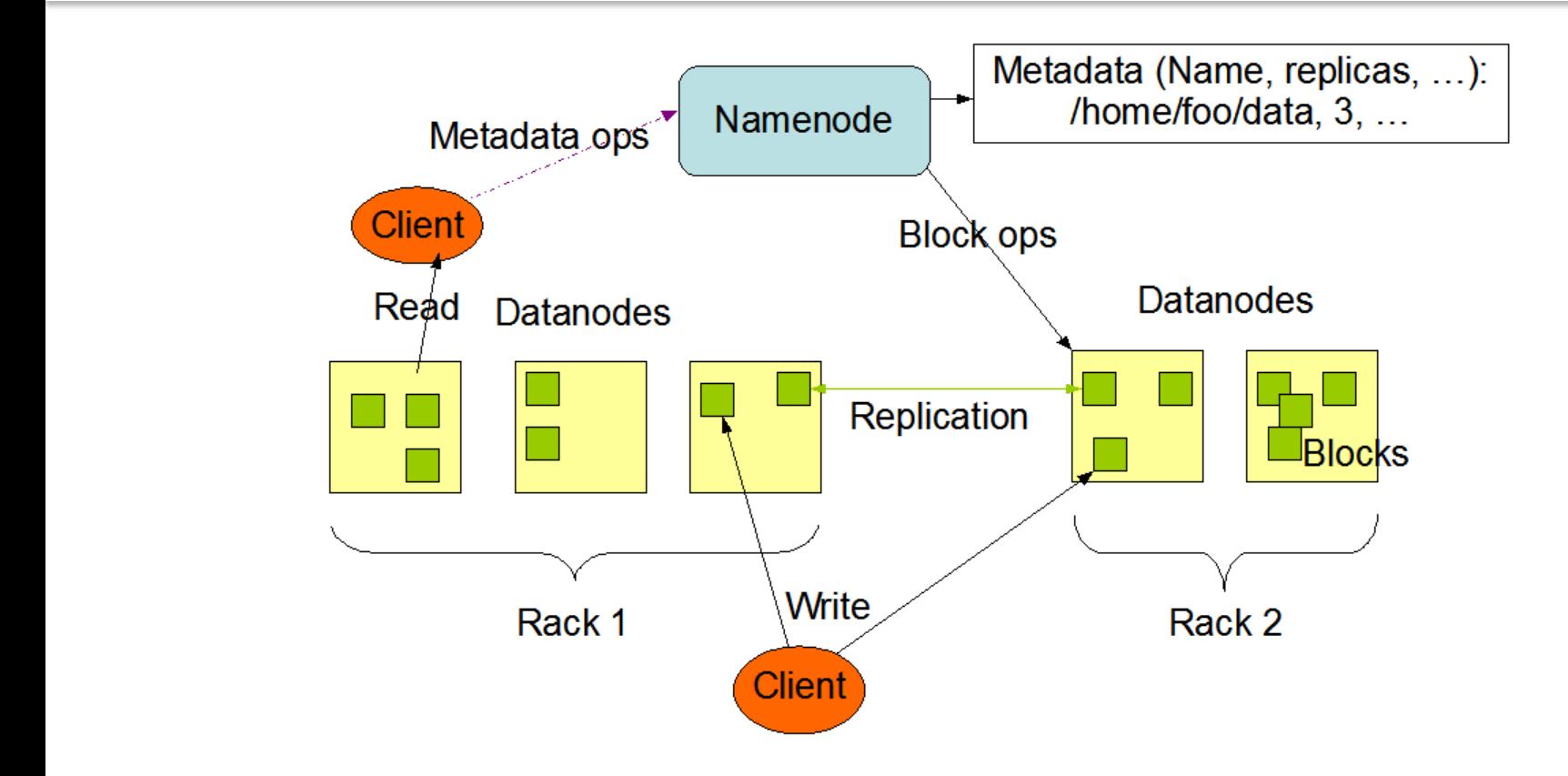

### HDFS node types

- NameNode
- DataNode
- SecondaryNode
- StandbyNode
- Checkpoint Node
- Backup Node

### The main thought about HDFS

### HDFS node is JVM daemon

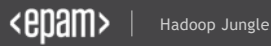
#### You can do it with HDFS node

- monitor with JMX
- use jmap, jps and so on..
- configure NameNode Heap Size
- use power of JVM flags

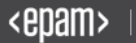

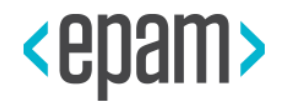

# YARN

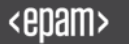

#### From Hadoop 1 to Hadoop 2

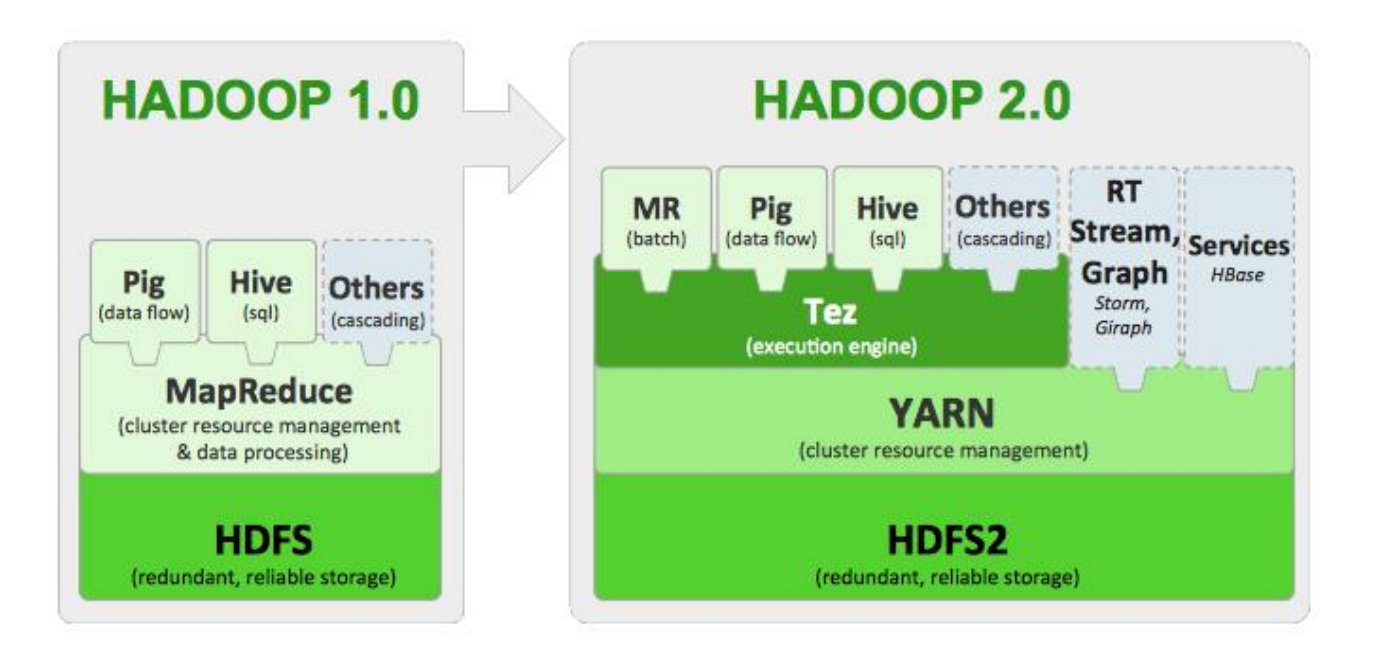

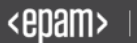

# Daemons in YARN

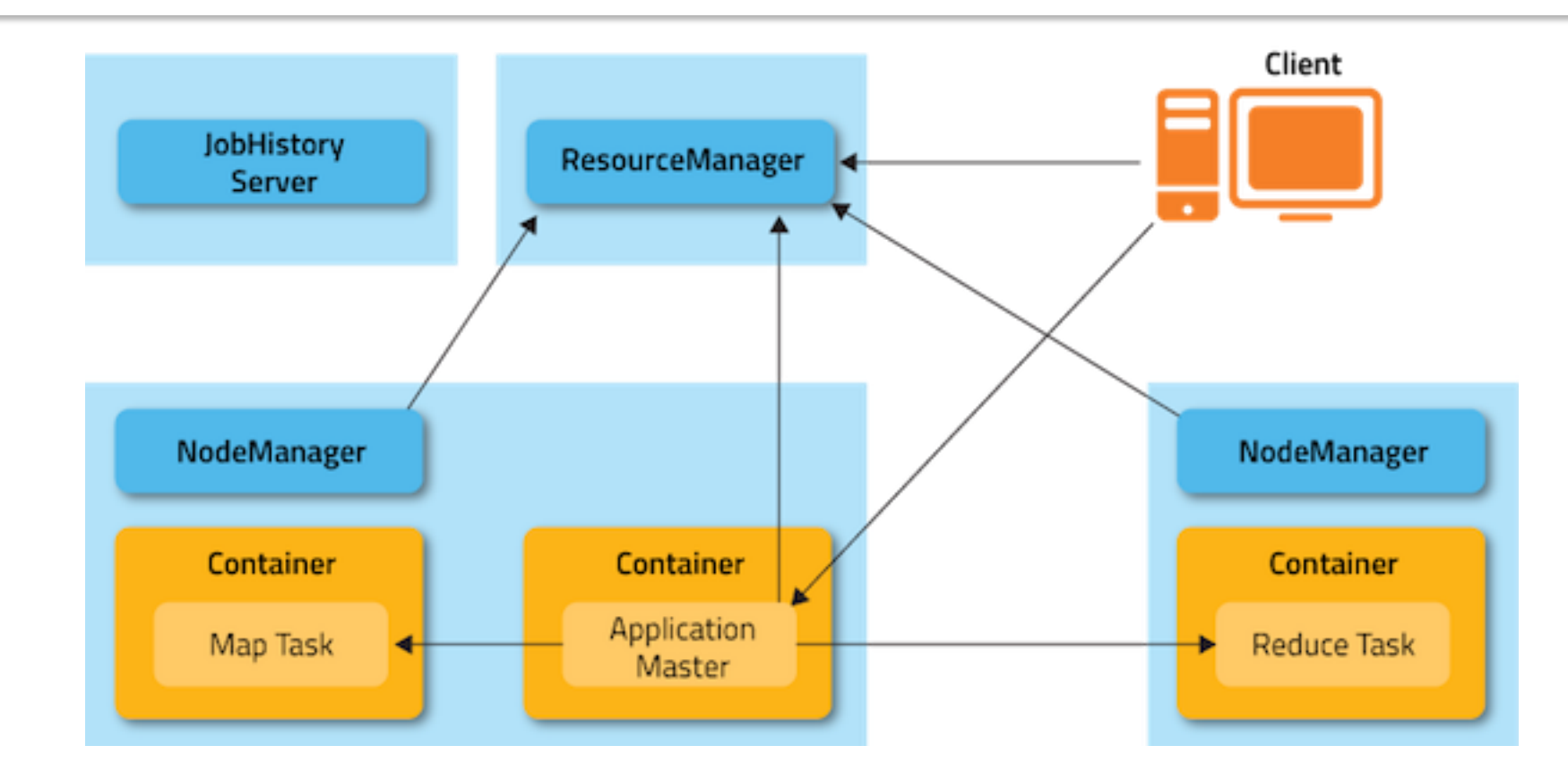

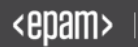

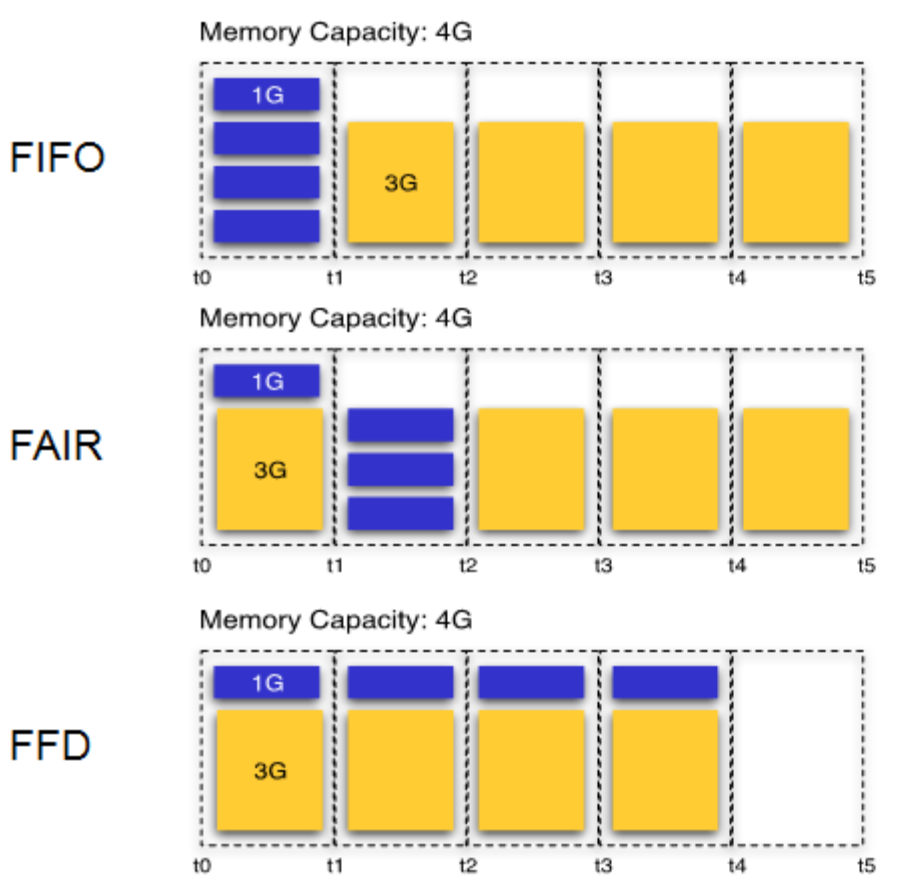

Job 1: 4 tasks, 1G demand Job 2: 4 tasks, 3G demand

Hadoop Jungle 41 (1981) and the second state of the second state of the second state of the second state of the

**Different** scheduling algorithms

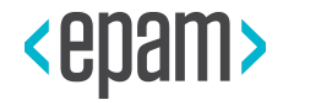

# MAPREDUCE THEORY

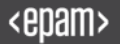

# MapReduce in different languages

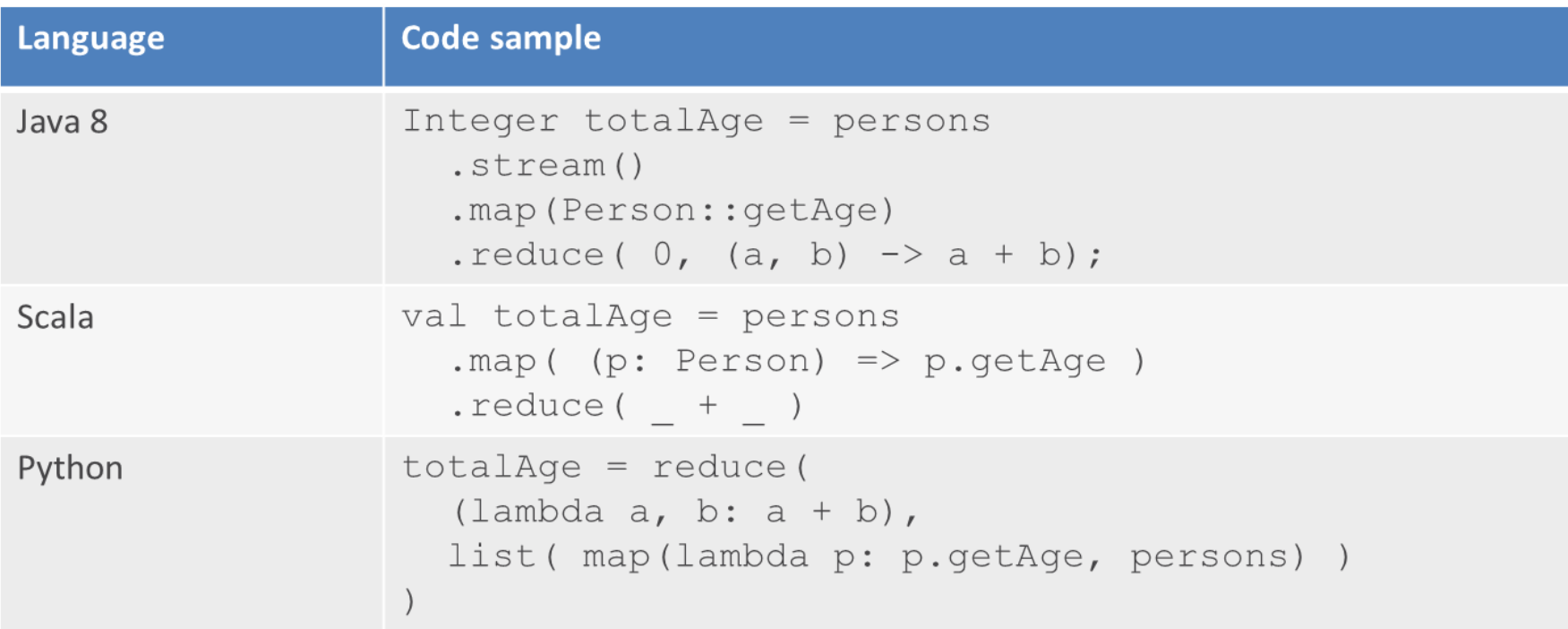

# Think in Key-Value style

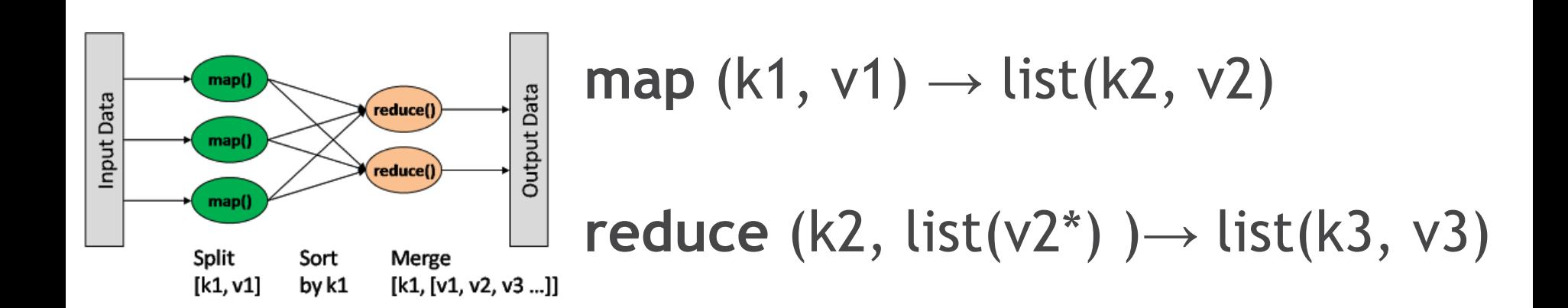

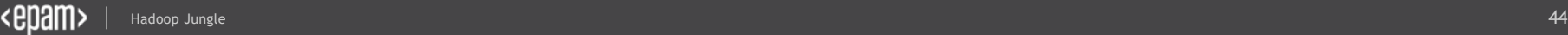

# MR Typical Tasks

- WordCount
- Log handling
- Filtering
- Reporting Preparation

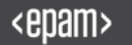

## Why should we use MapReduce?

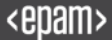

#### We try to reduce 'time to act' but keep BigData

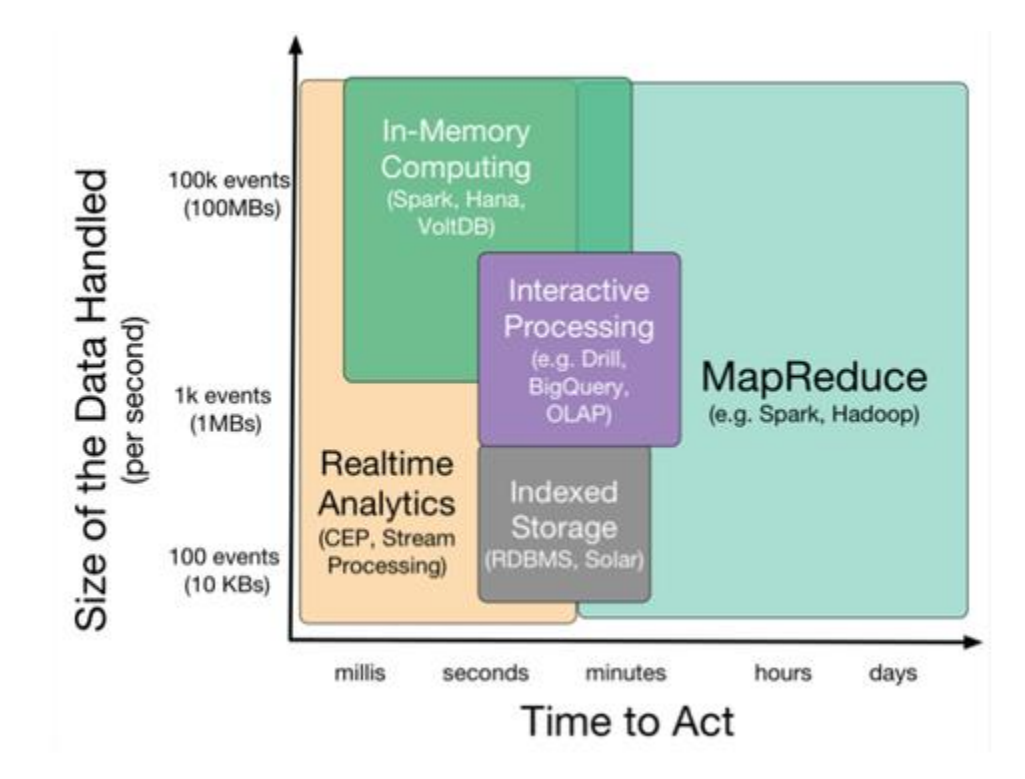

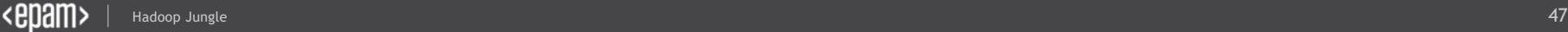

#### Classic Batch

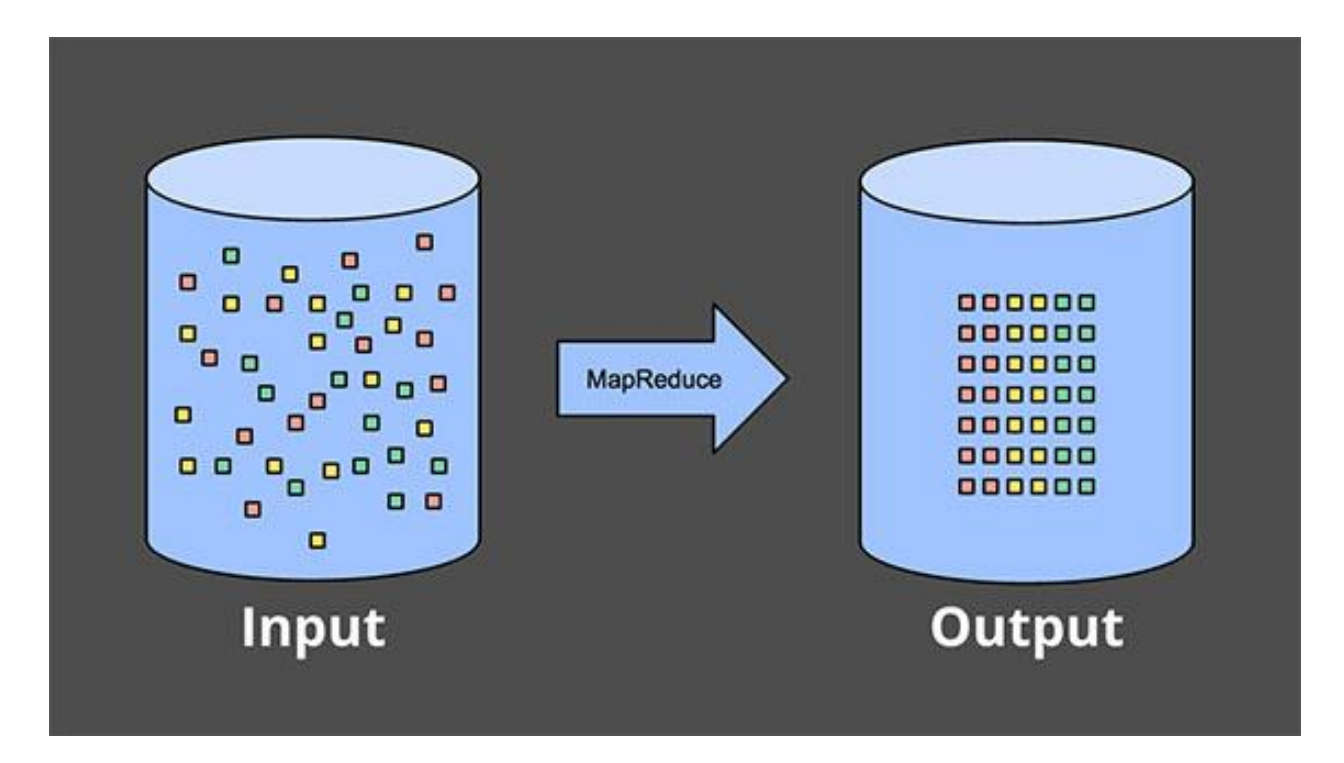

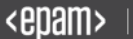

# Do you like batches?

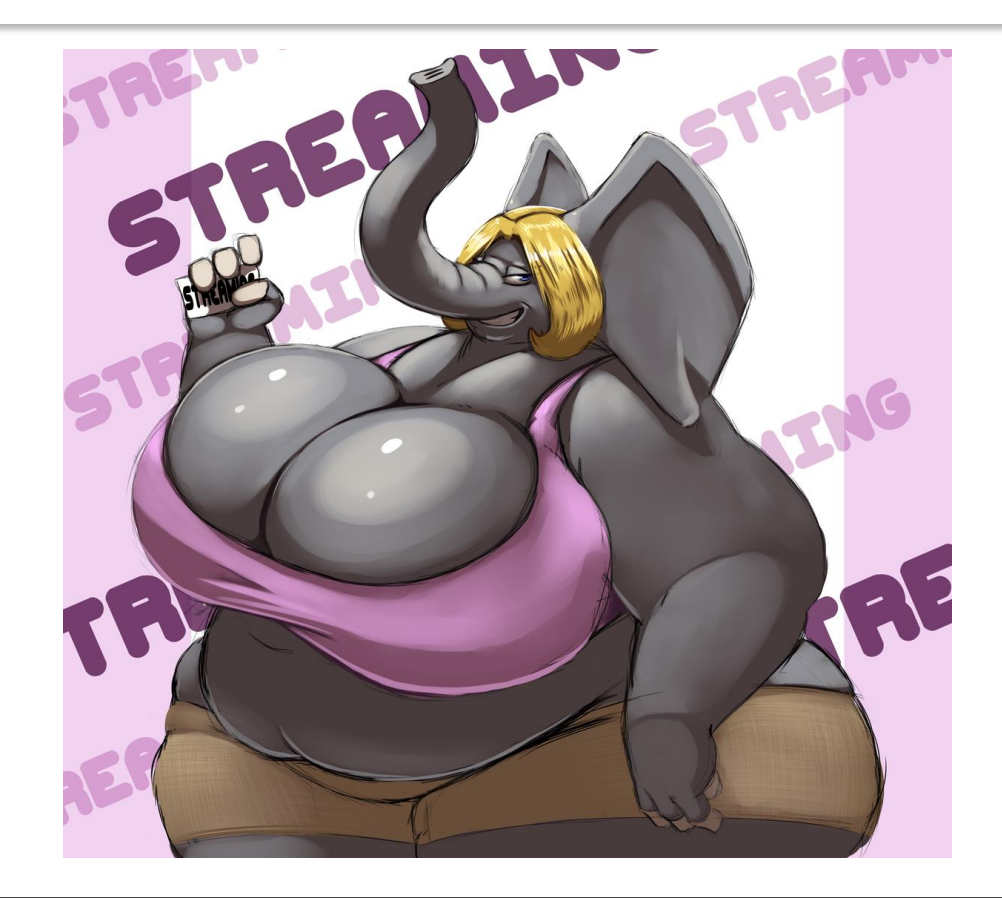

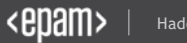

## Fixed Windows

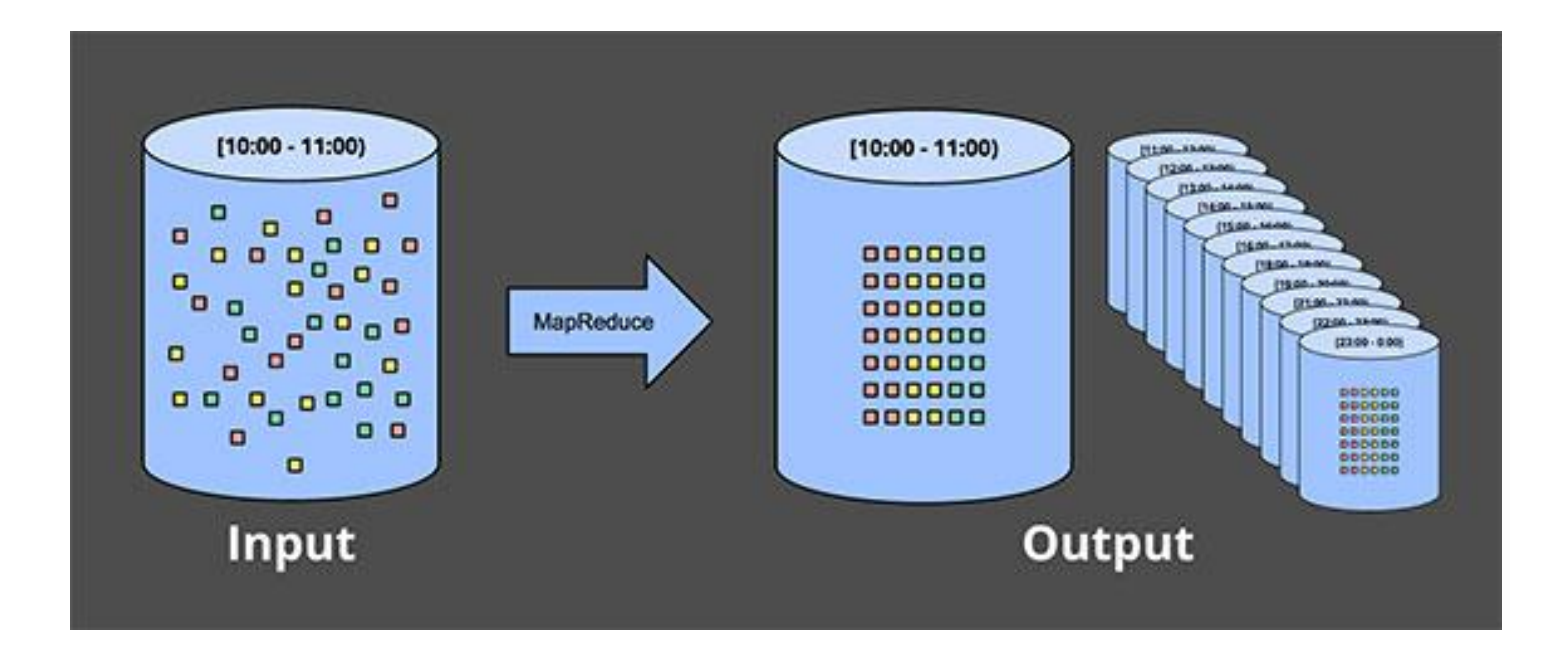

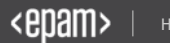

## Filter all elements

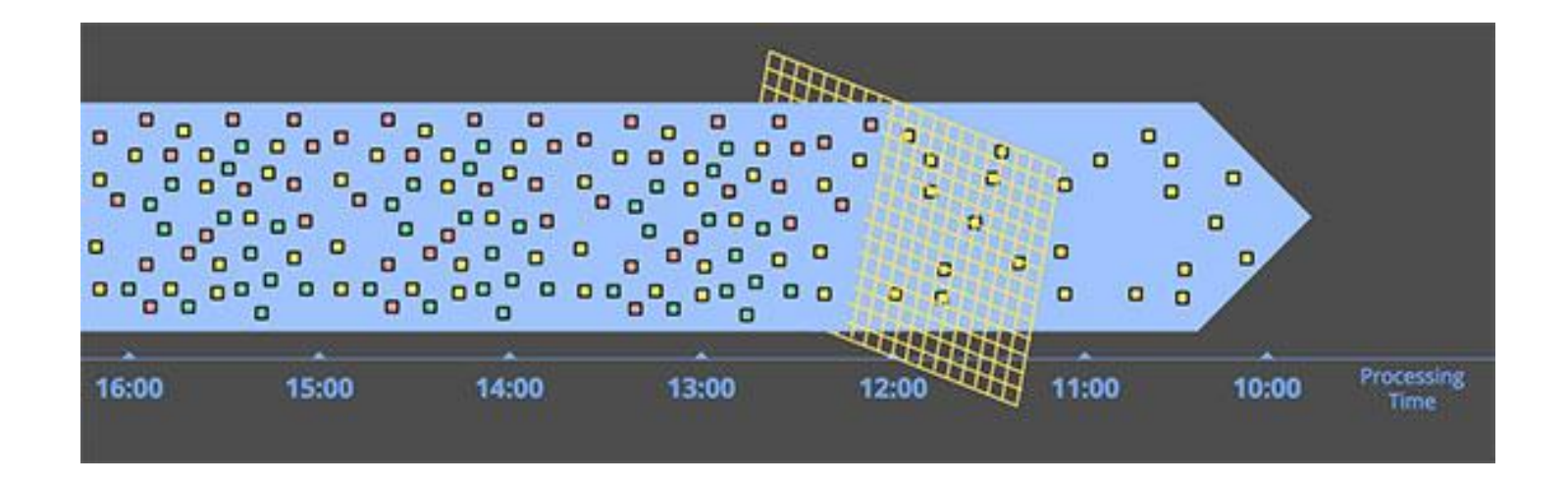

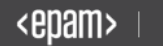

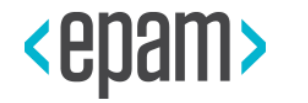

# MAPREDUCE FRAMEWORK

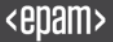

# Pay attention!

# Hadoop != MapReduce

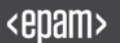

## Yet One YARN's lover

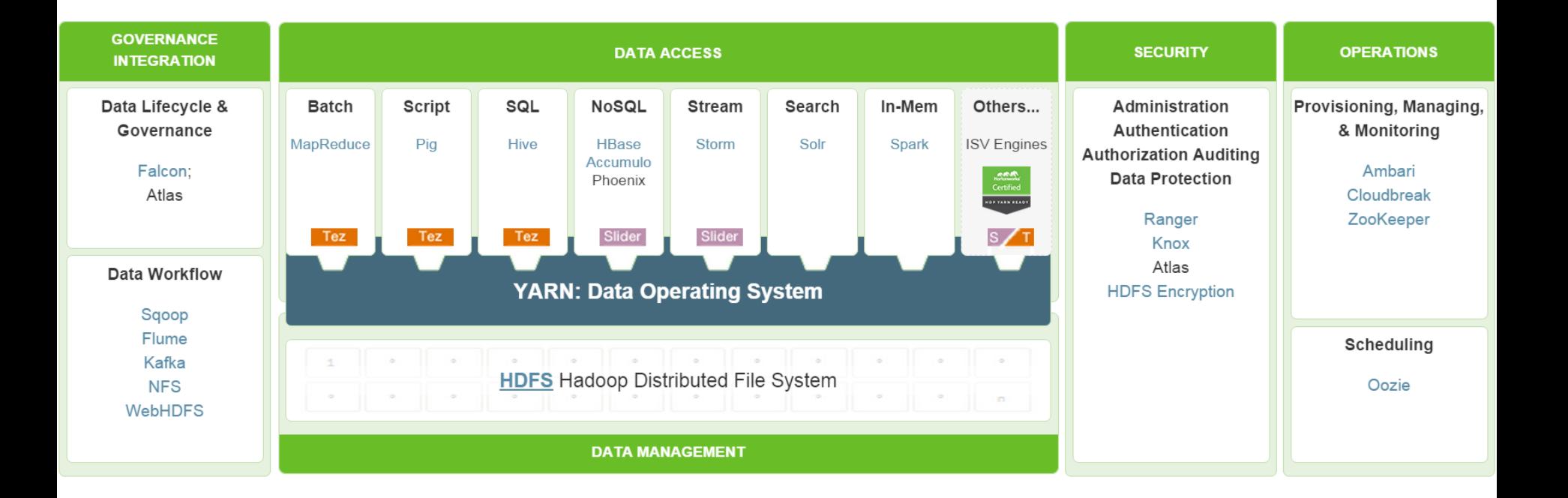

**How MapReduce Works?** 

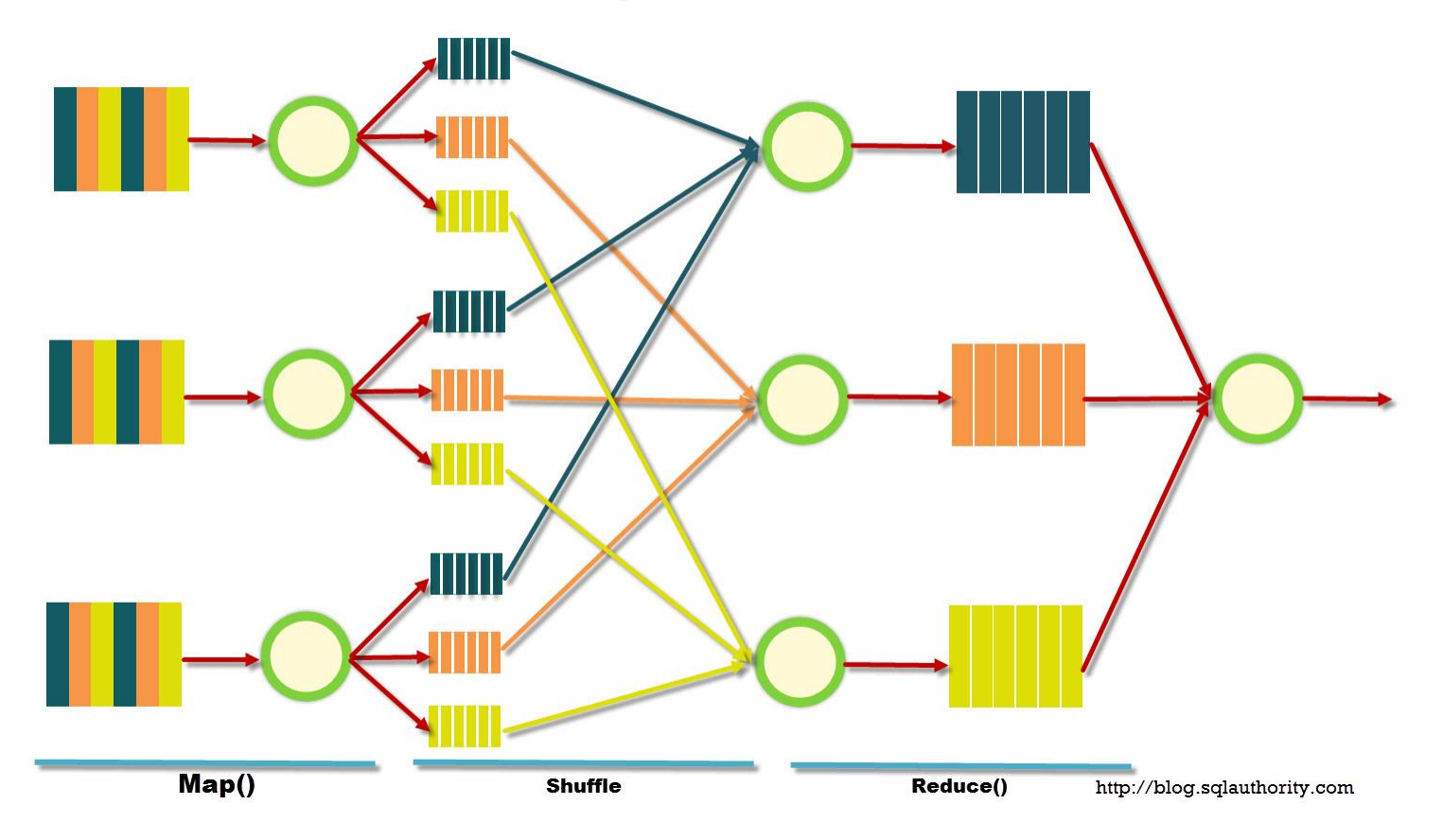

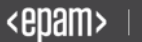

## Main steps

- Map
- Shuffle
- Reduce

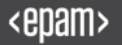

**public static void main(String[] args) throws Exception {**

**} }**

**int exitCode = ToolRunner.run(new MinimalMapReduce(), args); System.exit(exitCode);**

Hadoop Jungle 57, 1990, 1990, 1990, 1990, 1990, 1990, 1990, 1990, 1990, 1990, 1990, 1990, 1990, 1990, 1990, 19

#### Minimal Runner

**public class MinimalMapReduce extends Configured implements Tool { @Override public int run(String[] args) throws Exception {**

**public static void main(String[] args) throws Exception {**

**}**

**} }**

**int exitCode = ToolRunner.run(new MinimalMapReduce(), args); System.exit(exitCode);**

Hadoop Jungle 58, 2002 September 1988 September 1988 September 1988 September 1988 September 1988 September 19

Minimal Runner

**public class MinimalMapReduce extends Configured implements Tool { @Override public int run(String[] args) throws Exception {**

```
Job job = new Job(getConf());
job.setJarByClass(getClass());
FileInputFormat.addInputPath(job, new Path(args[0]));
FileOutputFormat.setOutputPath(job, new Path(args[1]));
return job.waitForCompletion(true) ? 0 : 1;
```

```
}
```
**} }**

**public static void main(String[] args) throws Exception {**

**int exitCode = ToolRunner.run(new MinimalMapReduce(), args); System.exit(exitCode);**

Hadoop Jungle 59, 1990 in 1990 in 1990 in 1990 in 1990 in 1990 in 1990 in 1990 in 1990 in 1990 in 1990 in 1990

#### Minimal Runner

**job.setInputFormatClass(TextInputFormat.class); job.setMapperClass(Mapper.class); job.setMapOutputKeyClass(LongWritable.class); job.setMapOutputValueClass(Text.class); job.setPartitionerClass(HashPartitioner.class); job.setNumReduceTasks(1); job.setReducerClass(Reducer.class); job.setOutputKeyClass(LongWritable.class); job.setOutputValueClass(Text.class); job.setOutputFormatClass(TextOutputFormat.class);**

Hadoop Jungle 60 (1991) is the second control of the second control of the second control of the second control of the second control of the second control of the second control of the second control of the second control

#### Job Config

# Would you like to config in Java?

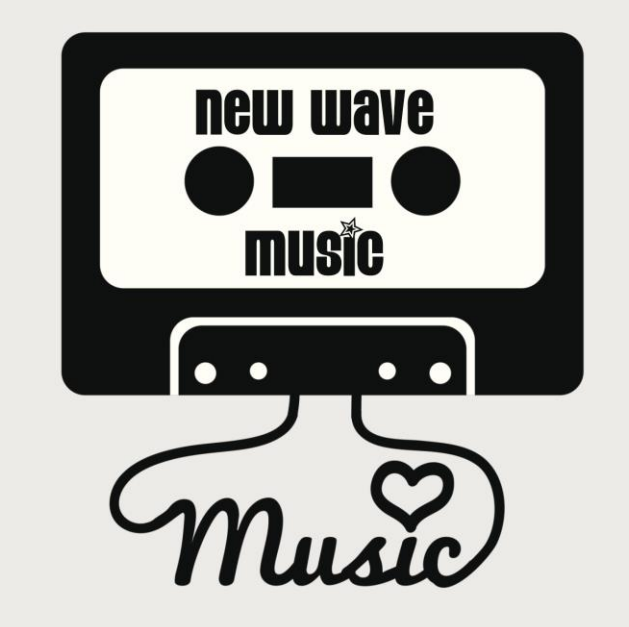

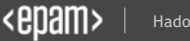

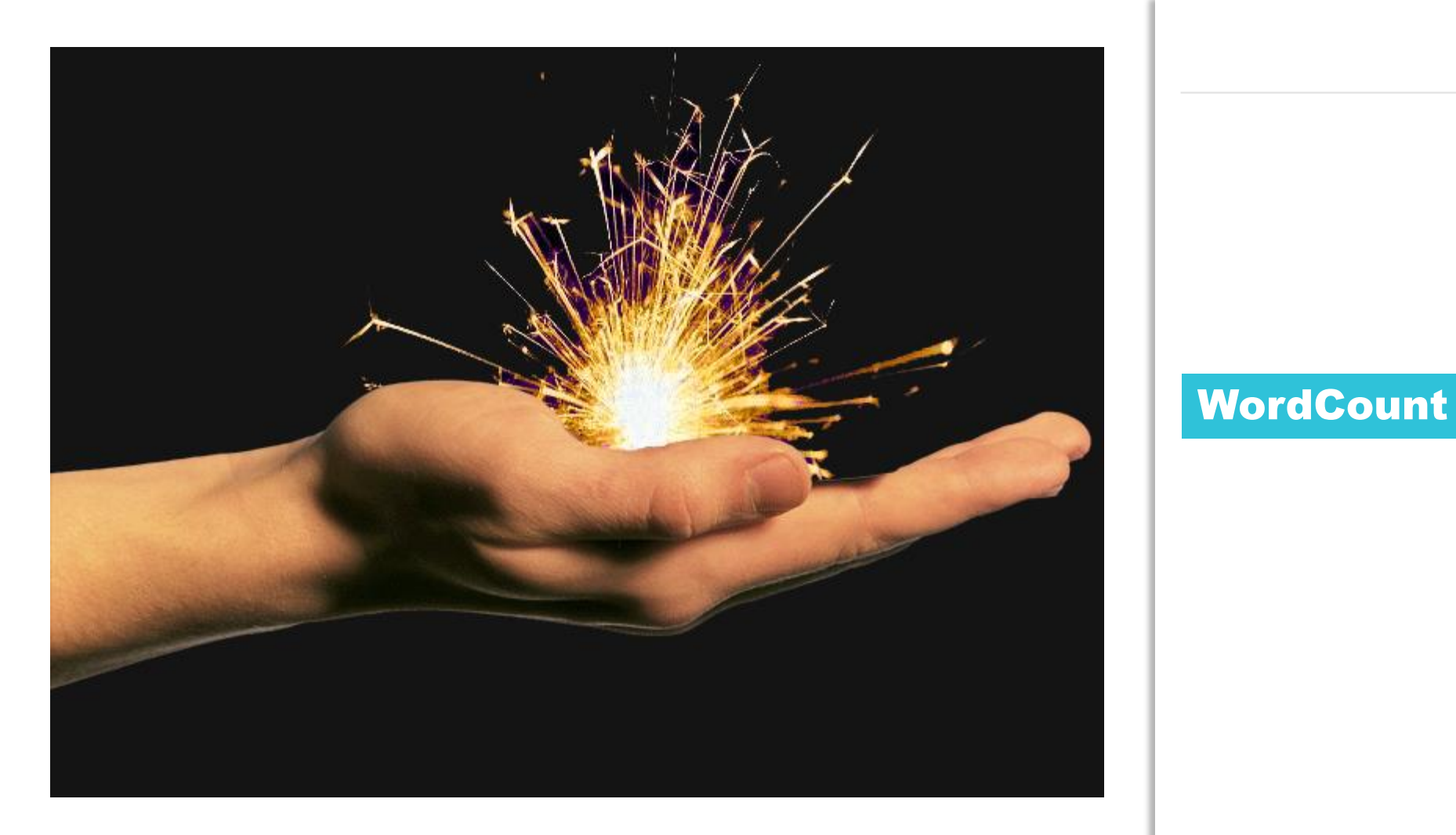

#### **WordCount**

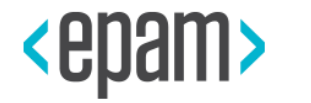

# TESTING & DEVELOPMENT

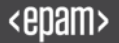

#### MR Unit idea

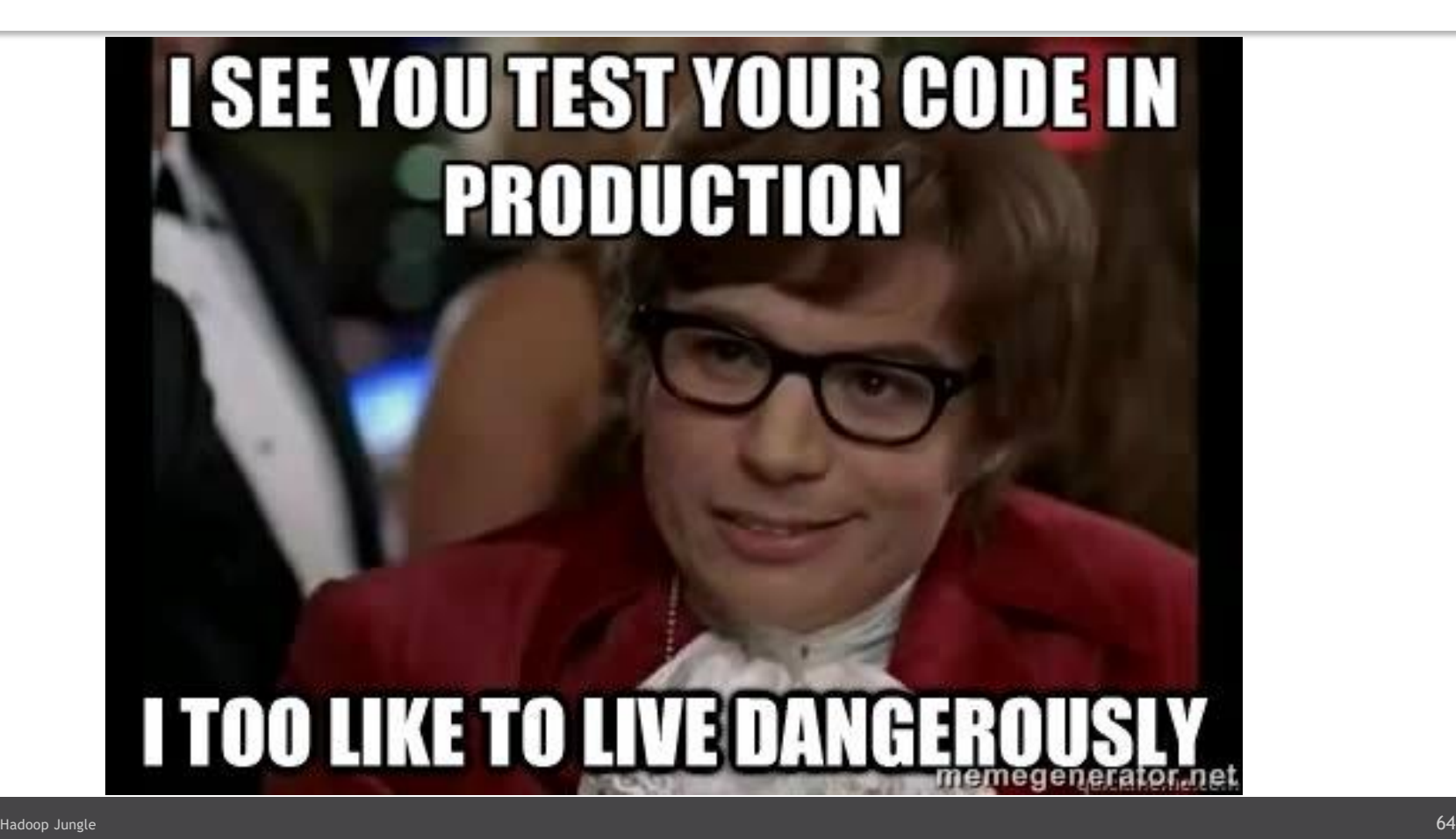

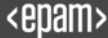

#### **MRUnit - Testing Mapper**

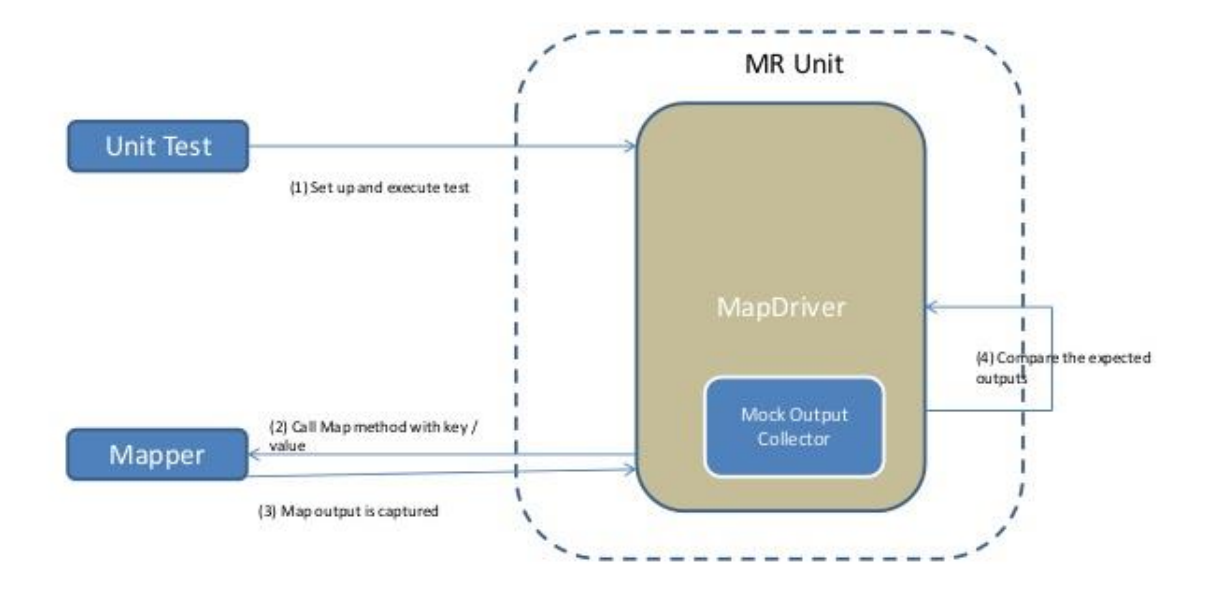

Hadoop Jungle 65, 200 Jungle 65, 200 Jungle 65, 200 Jungle 65, 200 Jungle 65, 200 Jungle 65, 200 Jungle 65, 20

Do it separatly

```
public class MRUnitHelloWorld {
    MapDriver<LongWritable, Text, Text, IntWritable> mapDriver;
    @Before
    public void setUp() {
        WordMapper mapper = new WordMapper();
        mapDriver = new MapDriver<LongWritable, Text, Text, 
IntWritable>();
        mapDriver.setMapper(mapper);
    }
    @Test
    public void testMapper() {
        mapDriver.withInput(new LongWritable(1), new Text("cat 
dog"));
        mapDriver.withOutput(new Text("cat"), new IntWritable(1));
        mapDriver.withOutput(new Text("dog"), new IntWritable(1));
```
**mapDriver.runTest();**

**}**

**}**

Hadoop Jungle 66, 2002, 2003, 2004, 2004, 2005, 2007, 2007, 2007, 2007, 2007, 2007, 2007, 2007, 2007, 2007, 20

#### Simple Test

- First develop/test in local mode using small amount of data
- Test in pseudo-distributed mode and more data
- Test on fully distributed mode and even more data
- Final execution: fully distributed mode & all data

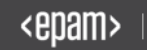

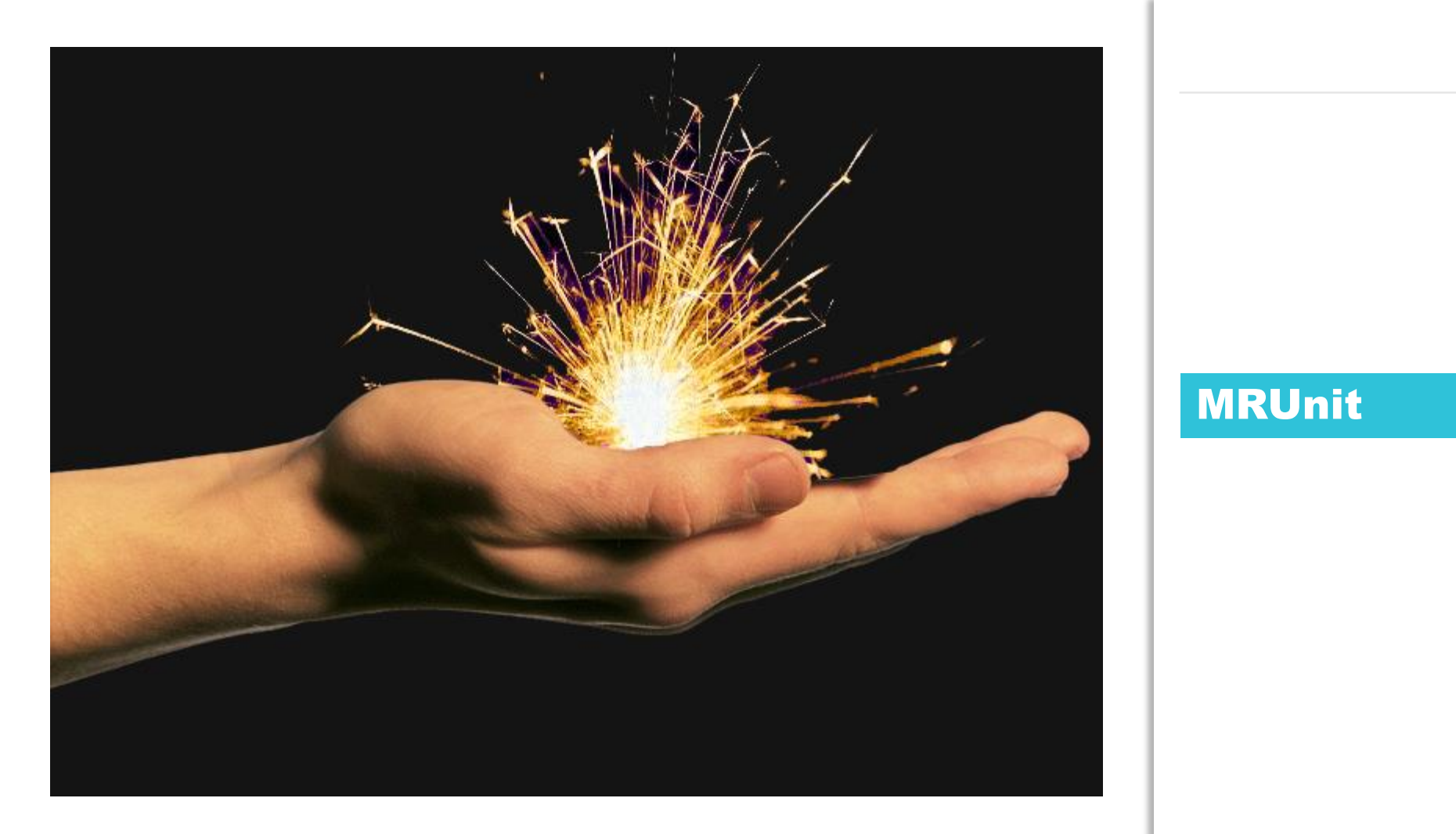

#### MRUnit

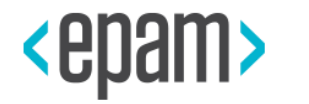

# FILE FORMATS

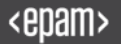

#### Input/Output Formats

- Text based (CSV, TSV, JSON, XML)
- Sequence Files
- Column based (Parquet, RCFile, ORC)
- Avro
- HBase formats
- Custom formats

#### ORC vs PARQUET

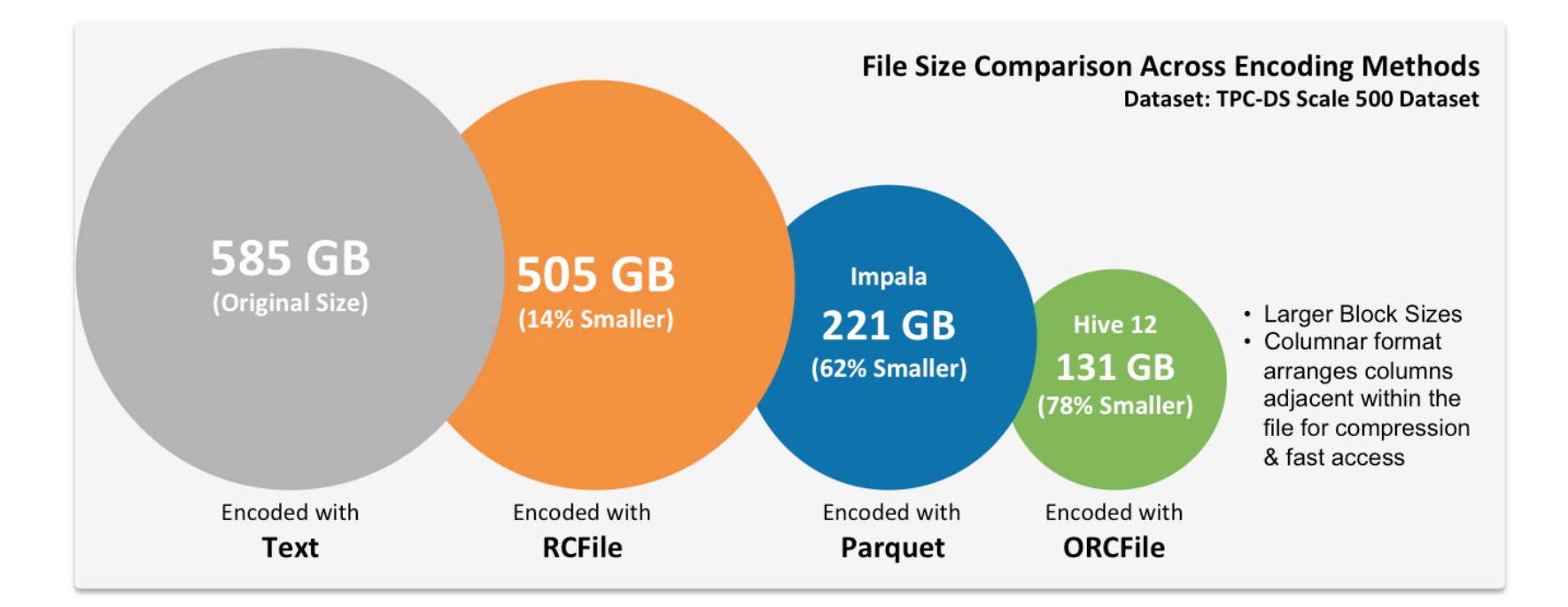

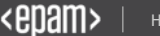

#### Codec Performance on the Wikipedia Text Corpus

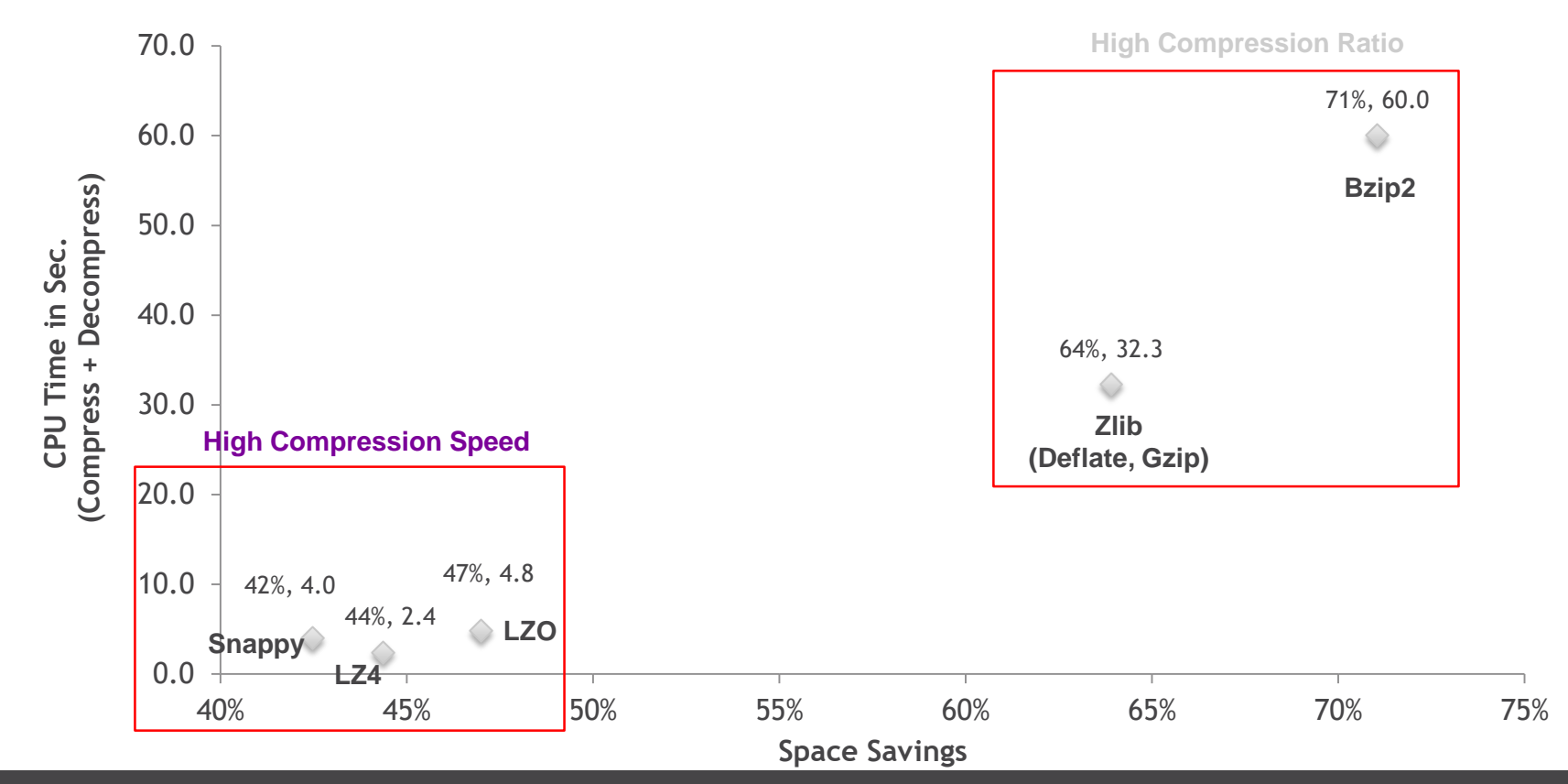
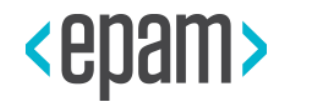

# \* LEVEL

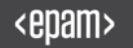

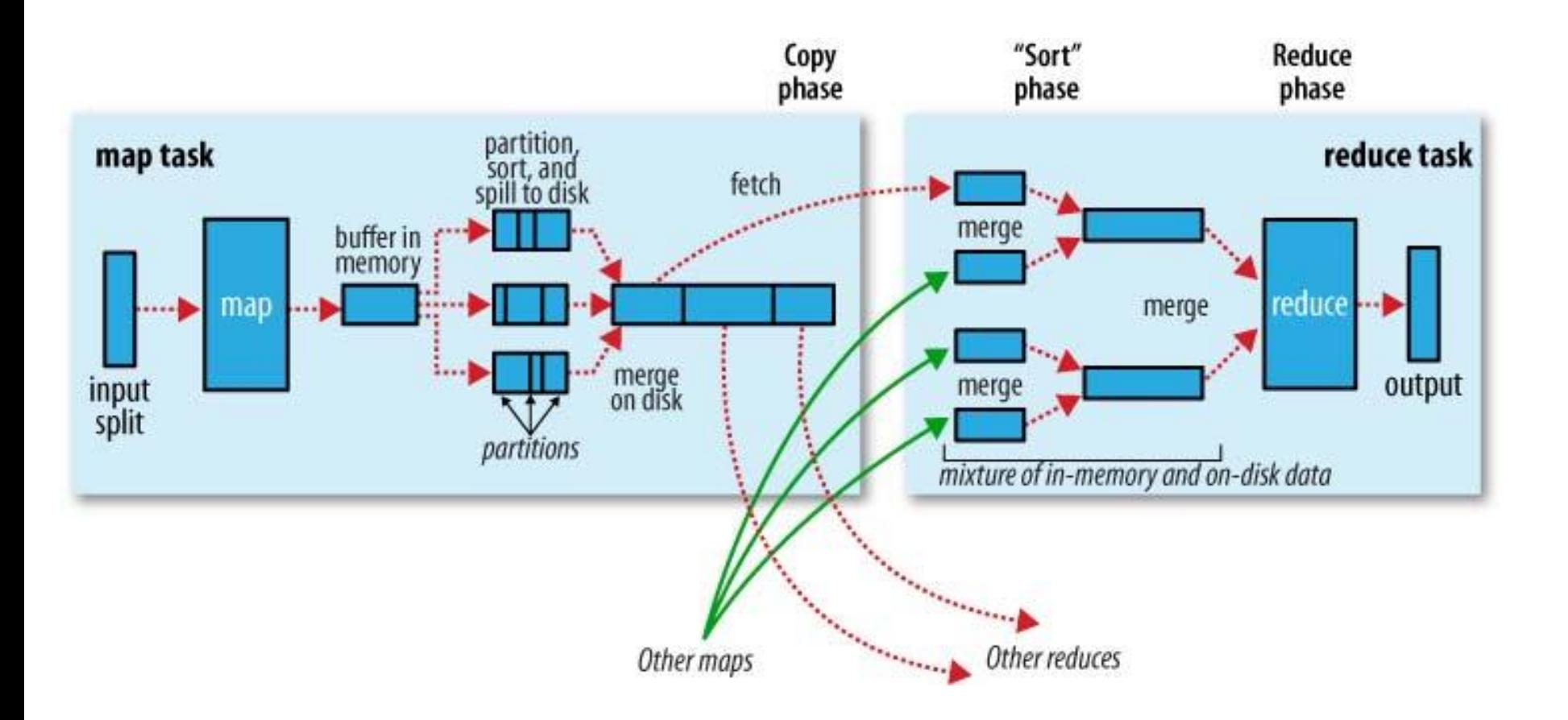

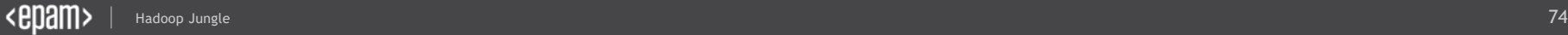

## The main performance idea

### Reduce shuffle time & resources

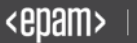

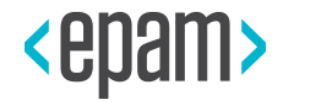

# MAPREDUCE ADVANCED

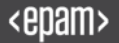

# Customize MapReduce!

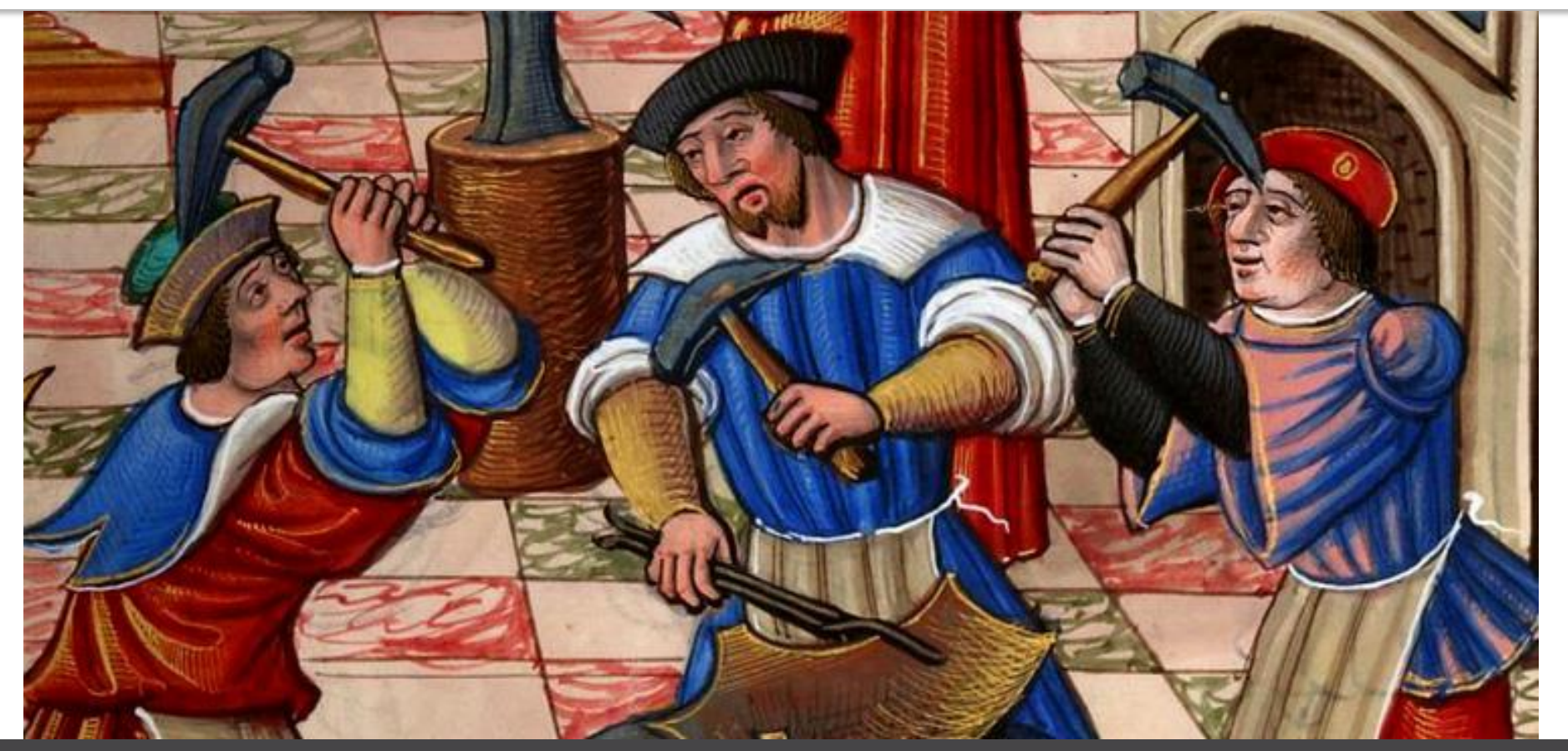

# MapReduce for WordCount

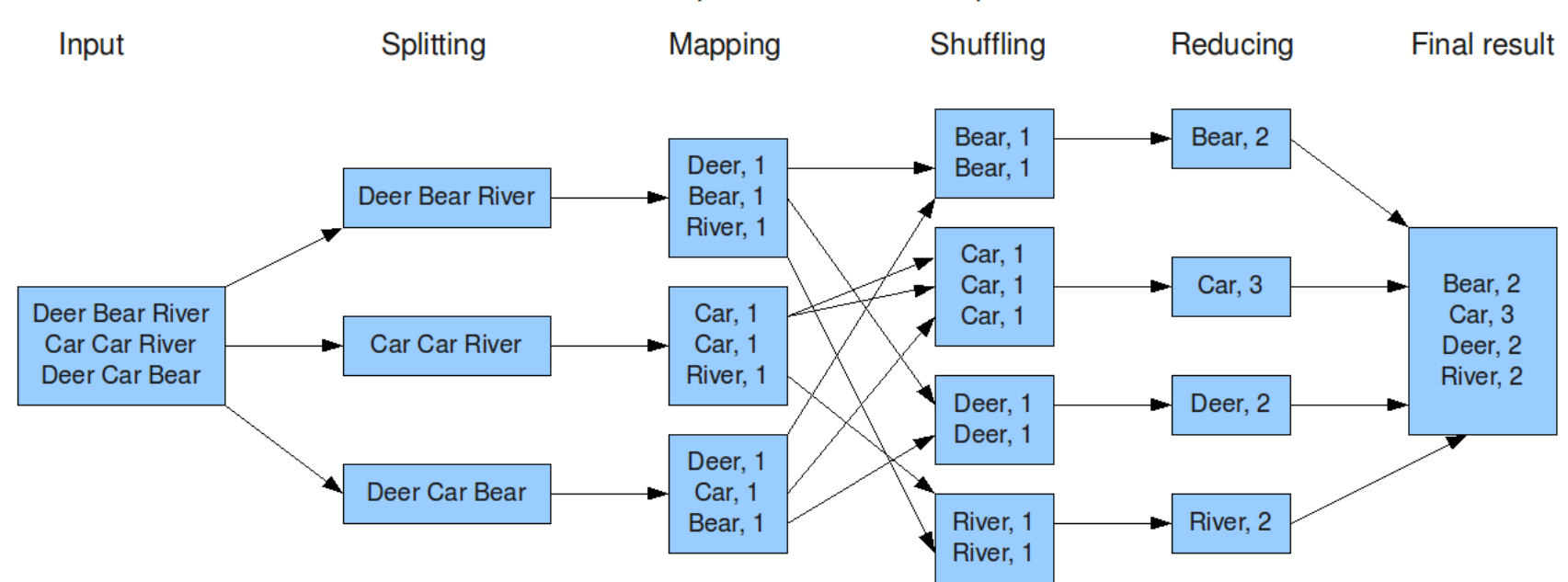

The overall MapReduce word count process

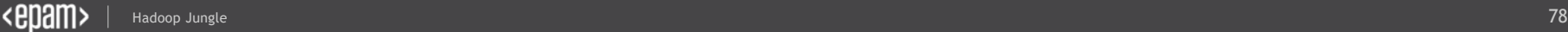

### WordCount Combiner

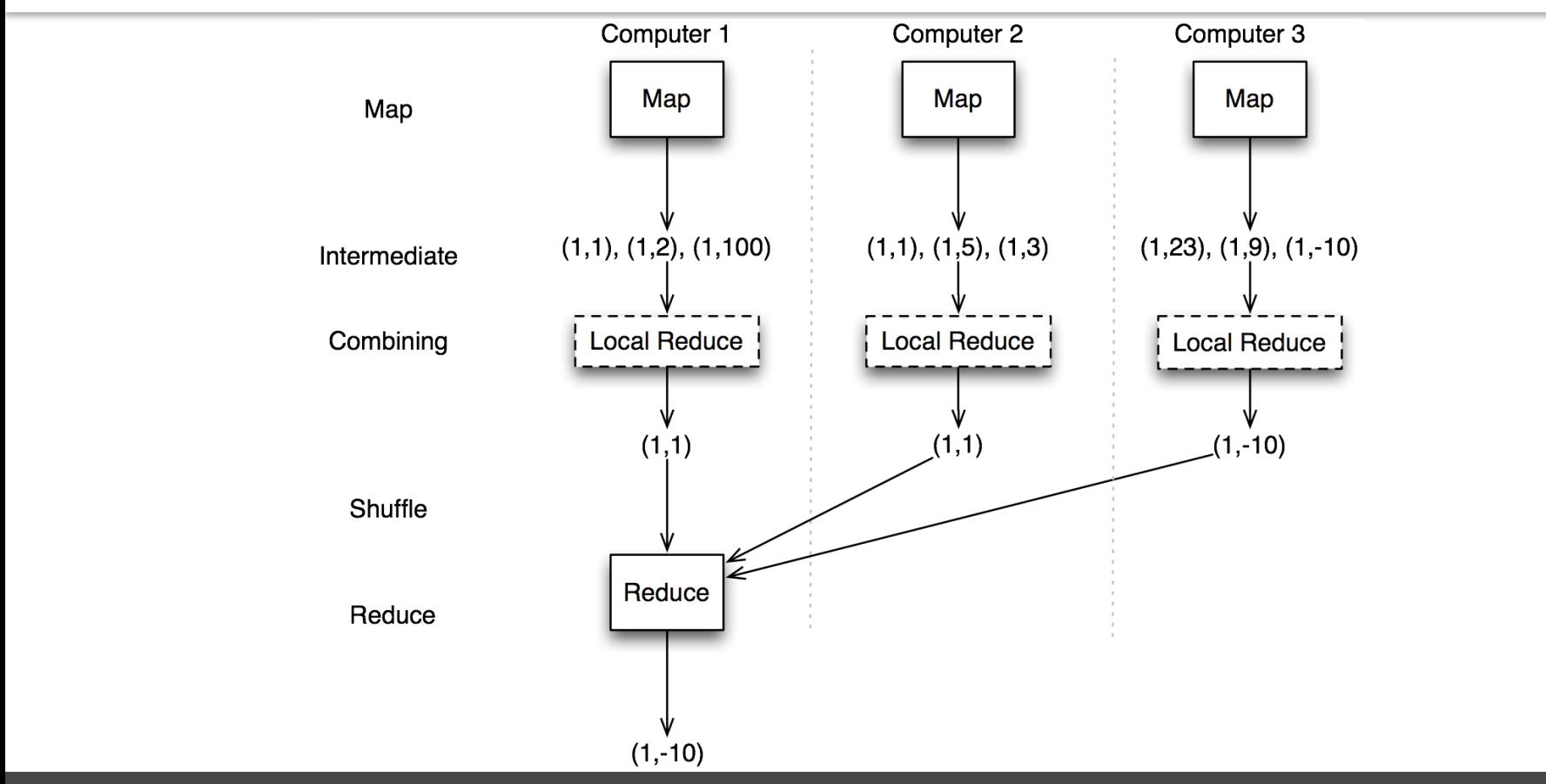

#### **MapReduce - Word Count Example Flow**

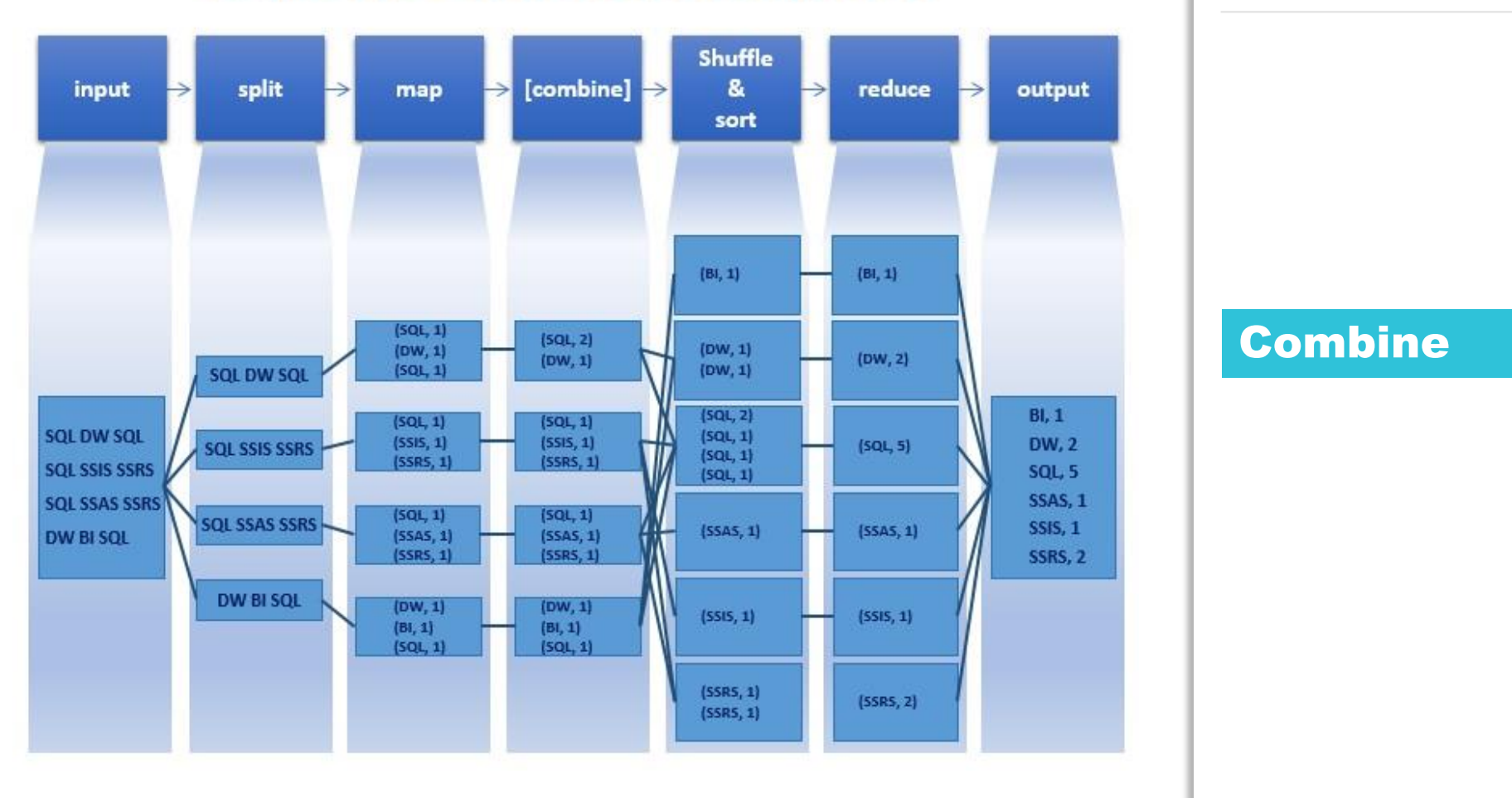

#### Combine

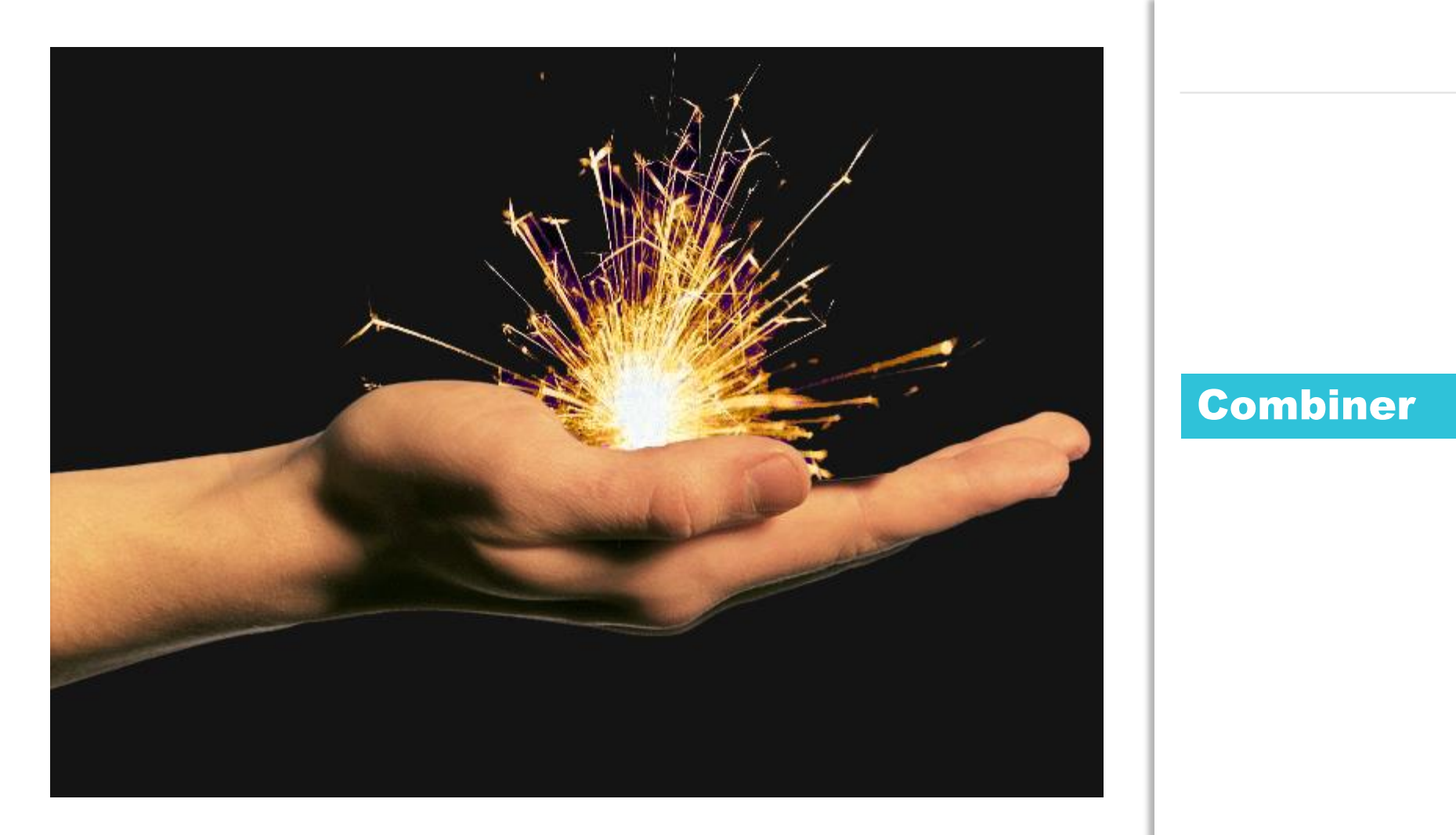

### Combiner

### Can we make something around map(), reduce() calls?

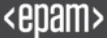

```
/**
 * Called once at the start of the task.
*/
protected void setup(Context context
                     ) throws IOException, InterruptedException {
```
Hadoop Jungle 83 (1981) is the second to the second state of the second state and the second state of the second

**// Prepare something for each Mapper or Reducer // Validate external sources**

**}**

#### Setup

```
/**
* Called once at the end of the task.
*/
protected void cleanup(Context context
                       ) throws IOException, InterruptedException
{
 // Finish something after each Mapper or Reducer
 // Handle specific exceptions
}
```
Hadoop Jungle 84, 2002 (2004) (2004) (2004) (2004) (2004) (2004) (2004) (2004) (2004) (2004) (2004) (2004) (20

**Setup** 

#### Full control

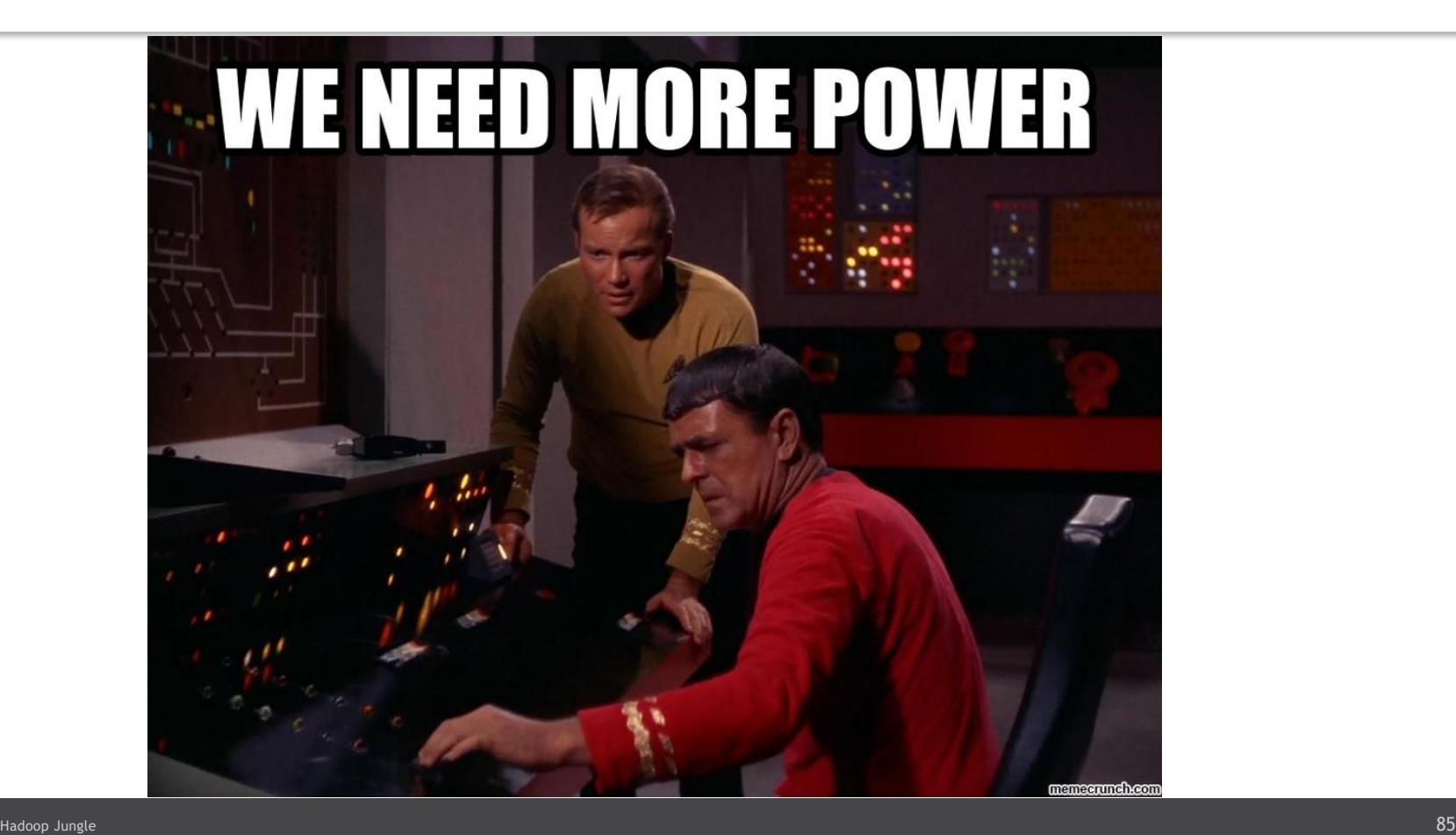

<epam>

```
/**
```
Expert users can override this method for more complete control **over the**

- **\* execution of the Mapper.**
- **\* @param context**
- **\* @throws IOException**

```
*/
```

```
public void run(Context context) throws IOException,
```

```
InterruptedException {
```

```
setup(context);
```

```
try {
```

```
while (context.nextKeyValue()) {
```

```
map(context.getCurrentKey(), context.getCurrentValue(),
```
Hadoop Jungle 86, 2002 September 1988 September 1988 September 1988 September 1988 September 1988 September 19

```
context);
```
**}**

```
}
} finally {
  cleanup(context);
}
```
#### Run Mapper

```
/**
  * Advanced application writers can use the 
  * {@link #run(*.Reducer.Context)} method to
  * control how the reduce task works.
 */
public void run(Context context) throws IOException, 
InterruptedException {
  setup(context);
  try {
    while (context.nextKey()) {
      reduce(context.getCurrentKey(), context.getValues(), 
context);
      // If a back up store is used, reset it
      Iterator<VALUEIN> iter = context.getValues().iterator();
      if(iter instanceof ReduceContext.ValueIterator) {
((ReduceContext.ValueIterator<VALUEIN>)iter).resetBackupStore();
```
Hadoop Jungle 87

```
}
  }
} finally {
  cleanup(context);
}
```
**}**

#### Run Reducer

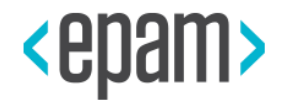

# REDUCER IS A PARTICIO OF PROBLEMO

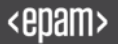

### Could we skip shuffle step?

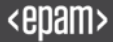

### Map-Only 'MapReduce' Jobs

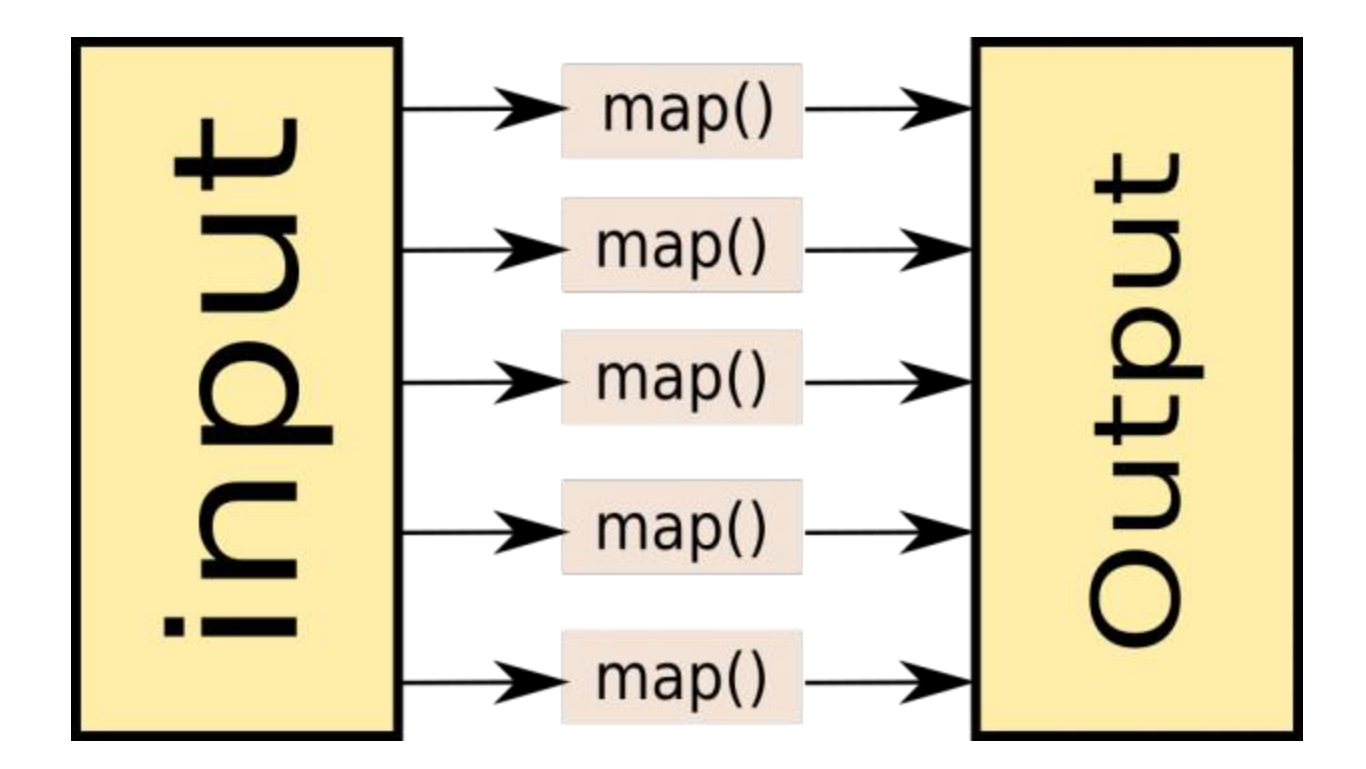

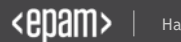

### May I customize Data Flow before shuffling?

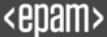

**public class HashPartitioner<K2, V2> extends Partitioner<K2, V2> { public int getPartition(K2 key, V2 value, int numReduceTasks) { return (key.hashCode() & Integer.MAX\_VALUE) % numReduceTasks; } }**

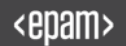

### Partitioner's Role in Shuffle and Sort

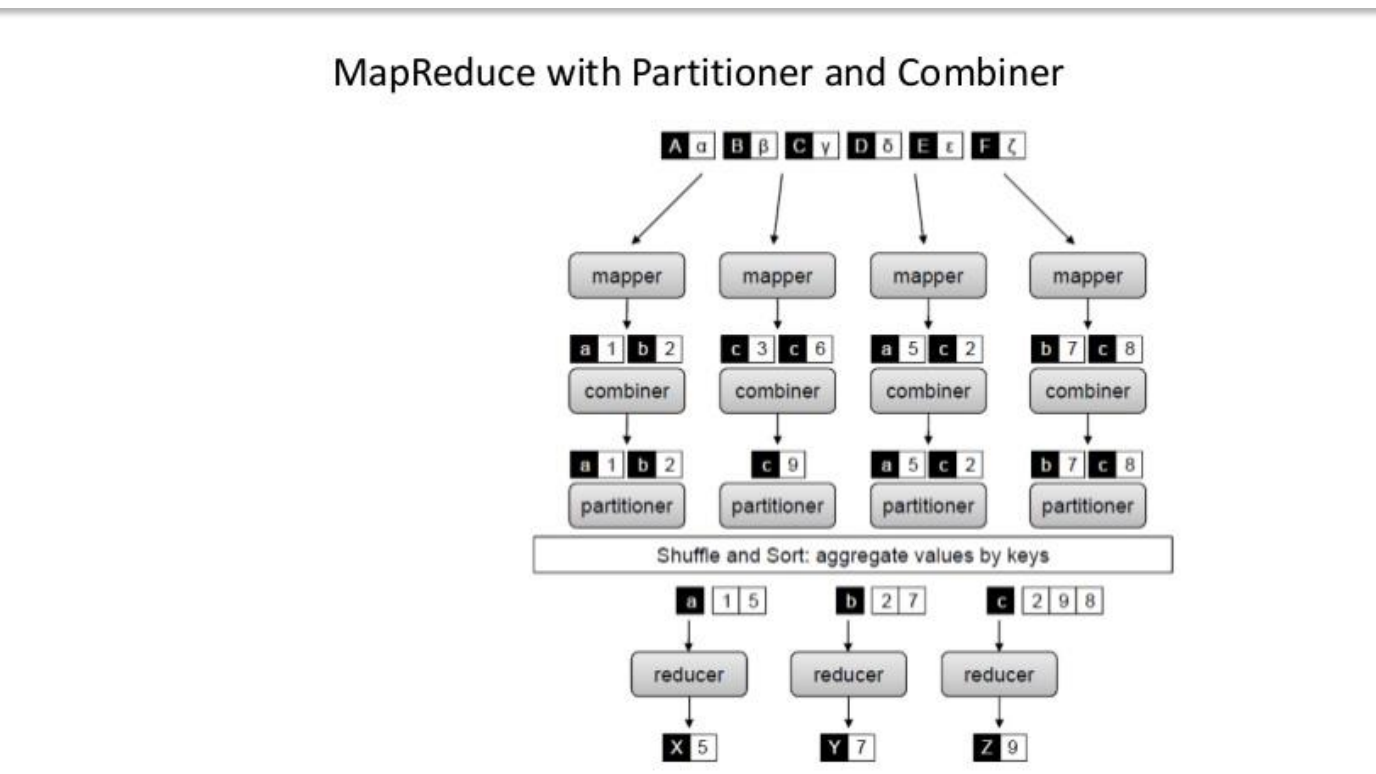

# Full power

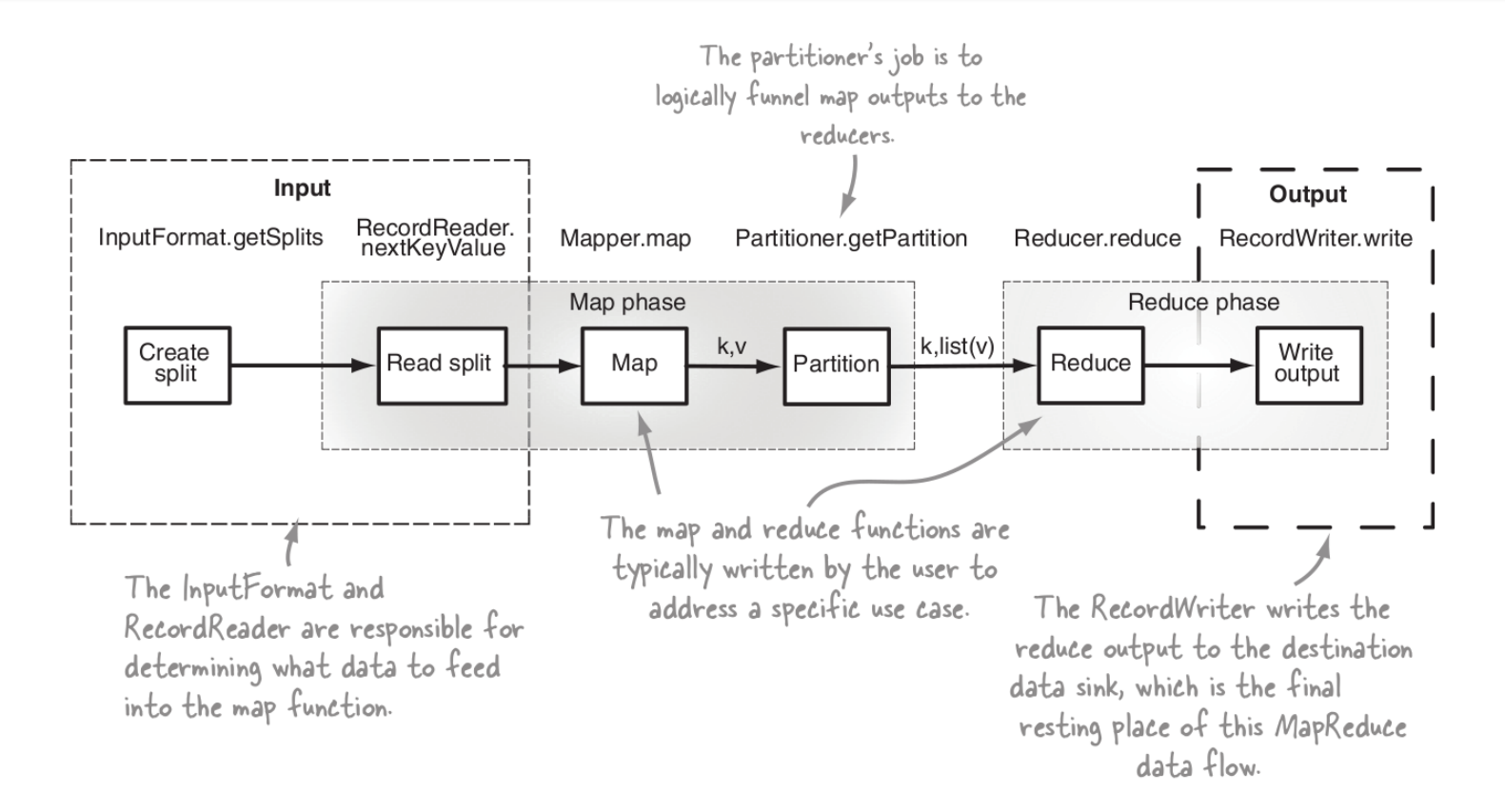

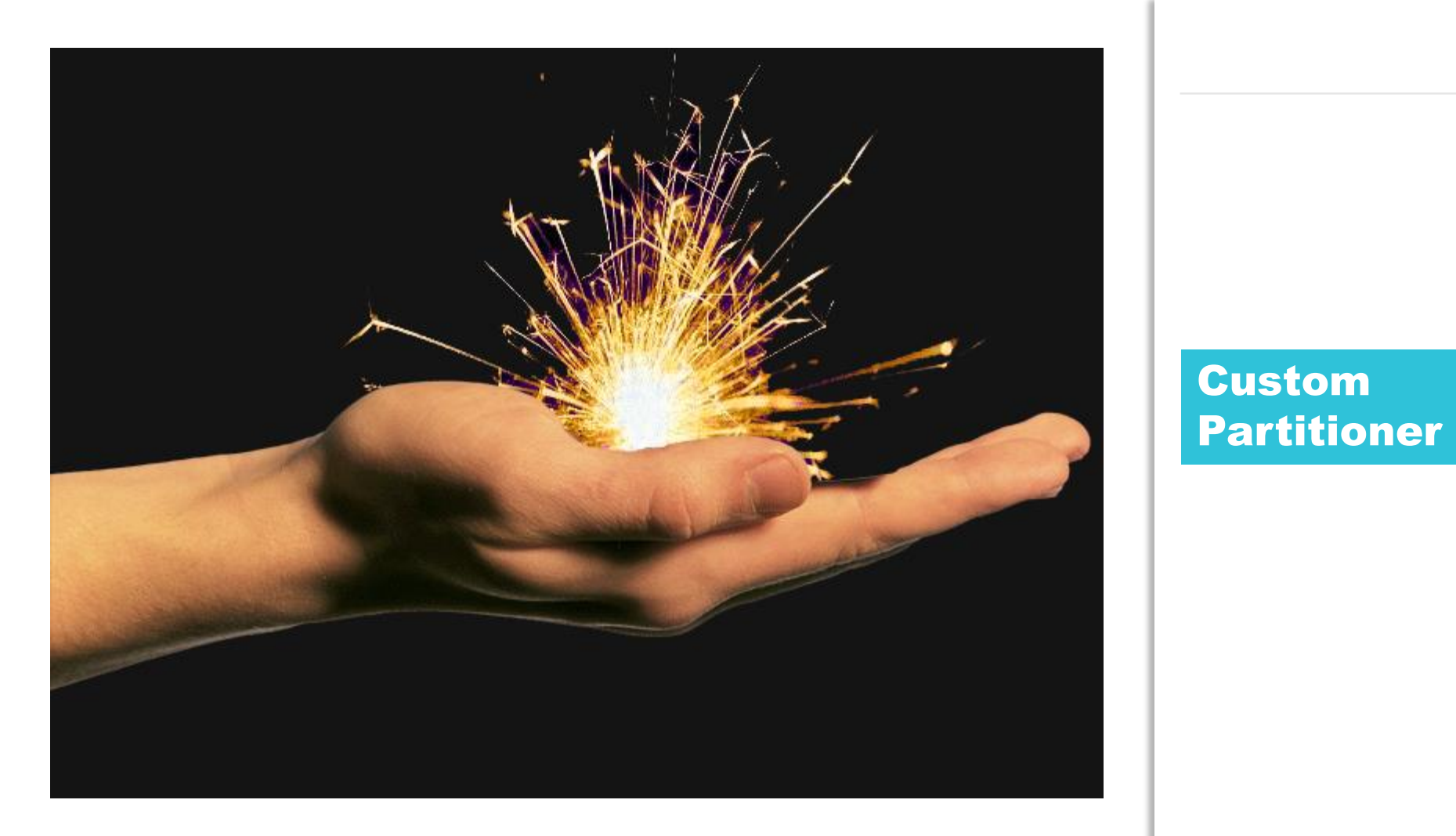

#### Custom Partitioner

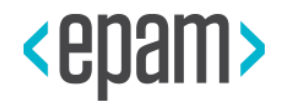

# JOINS

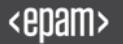

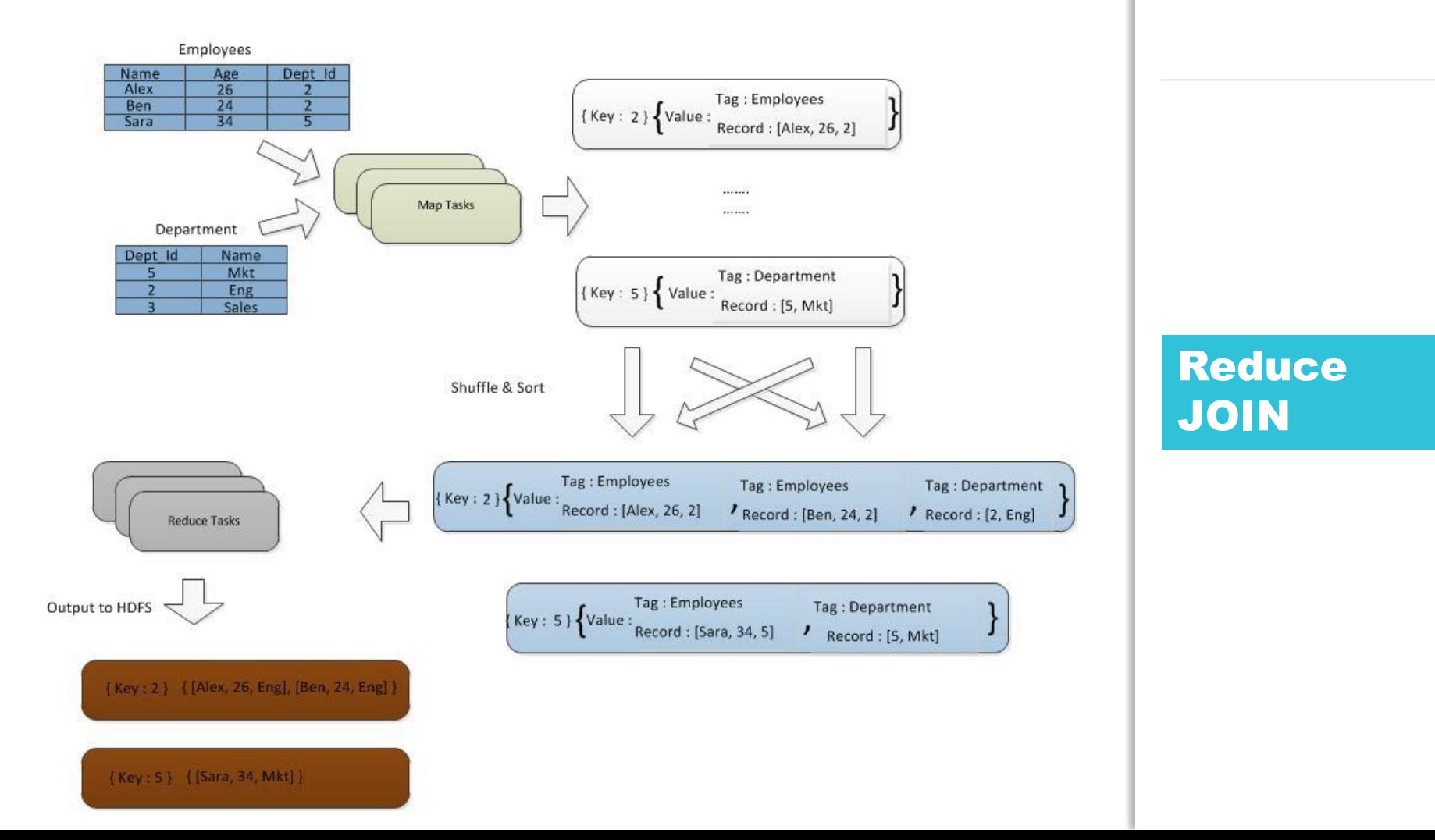

#### **Reduce JOIN**

### First idea

## Let's skip Reduce + Shuffle

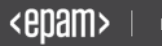

### Second idea

## Let's copy small table on nodes

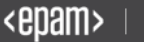

### Map-side join

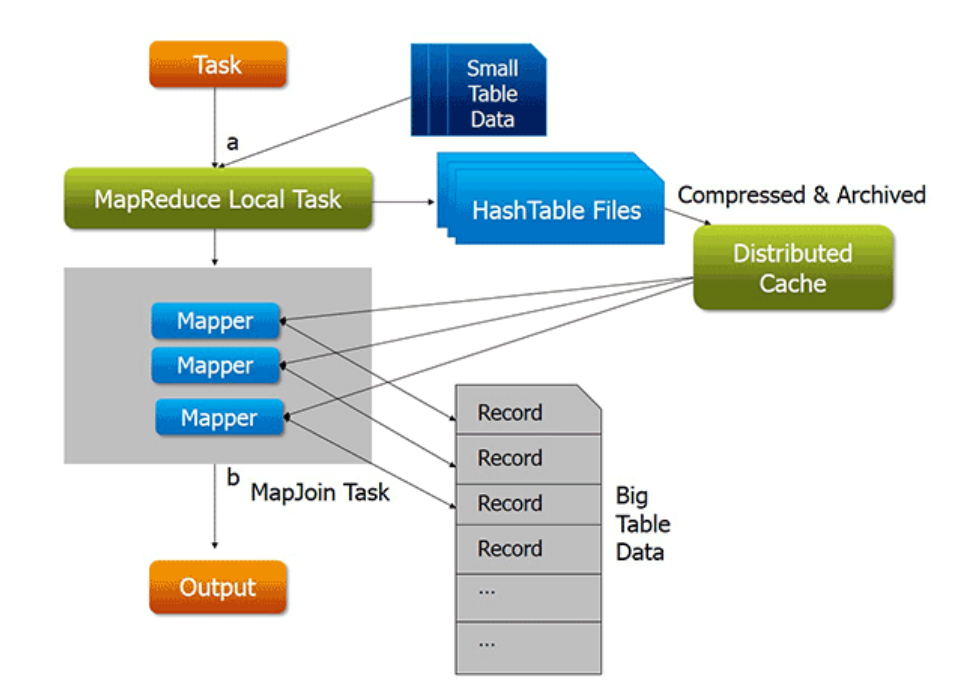

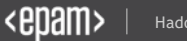

### Map-side join for large datasets

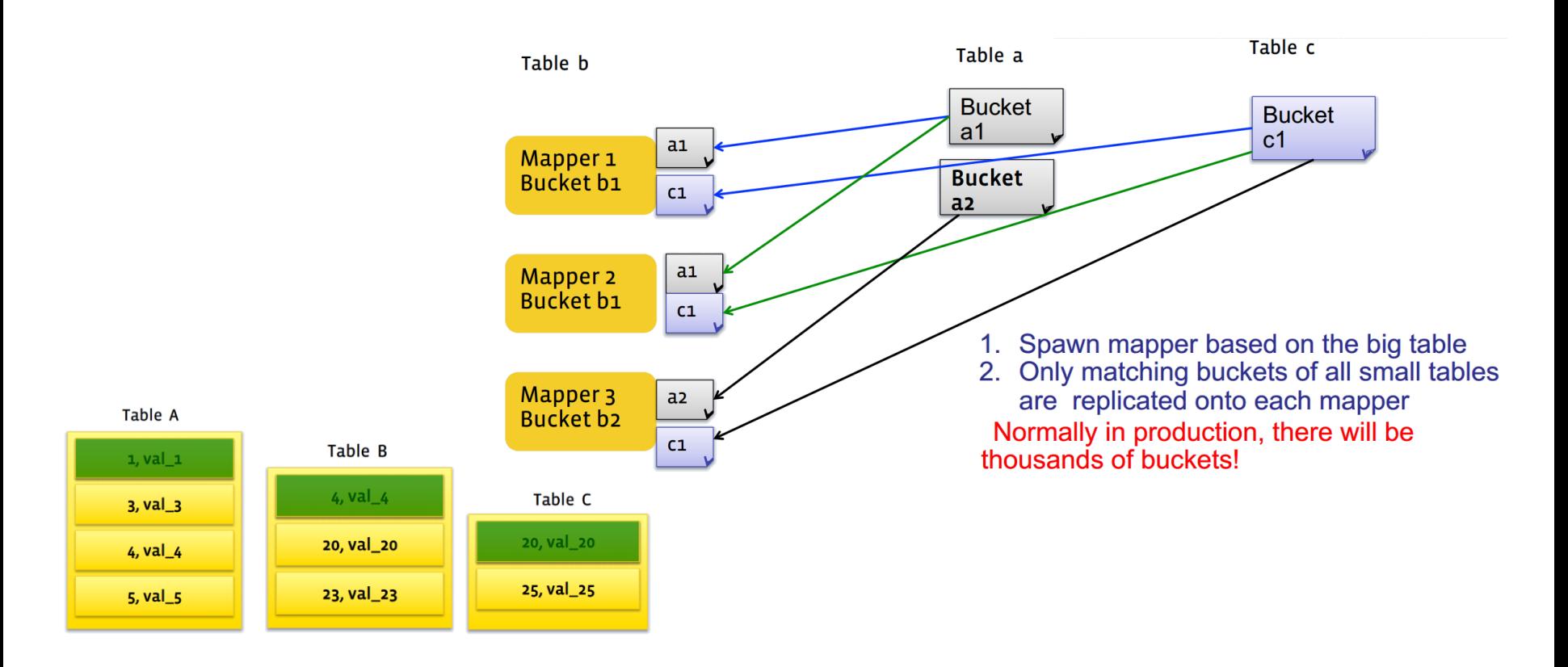

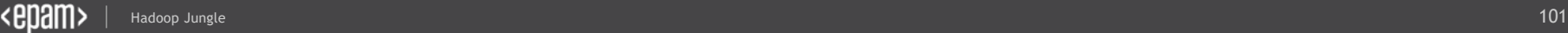

### What about Really Large Tables?

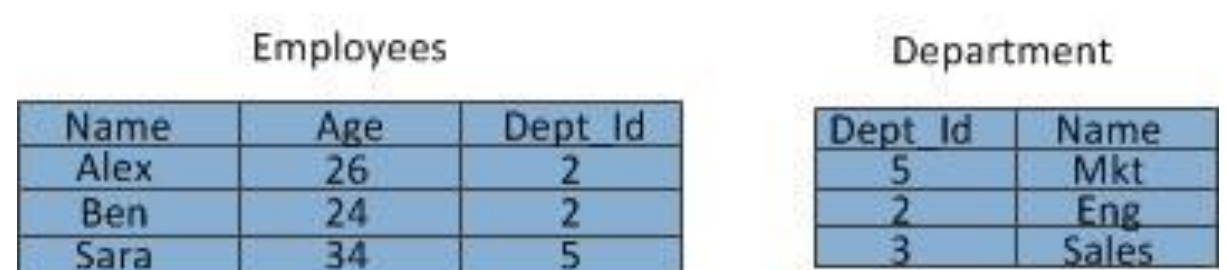

**SELECT Employees.Name, Employees.Age, Department.Name FROM Employees INNER JOIN Department ON Employees.Dept\_Id=Department.Dept\_Id**

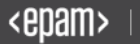

## The main JOIN idea for large tables

## Redis or Memcache cluster as Distributed Cache

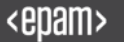

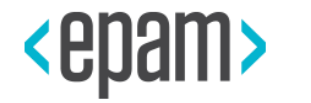

# PERFORMANCE

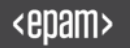

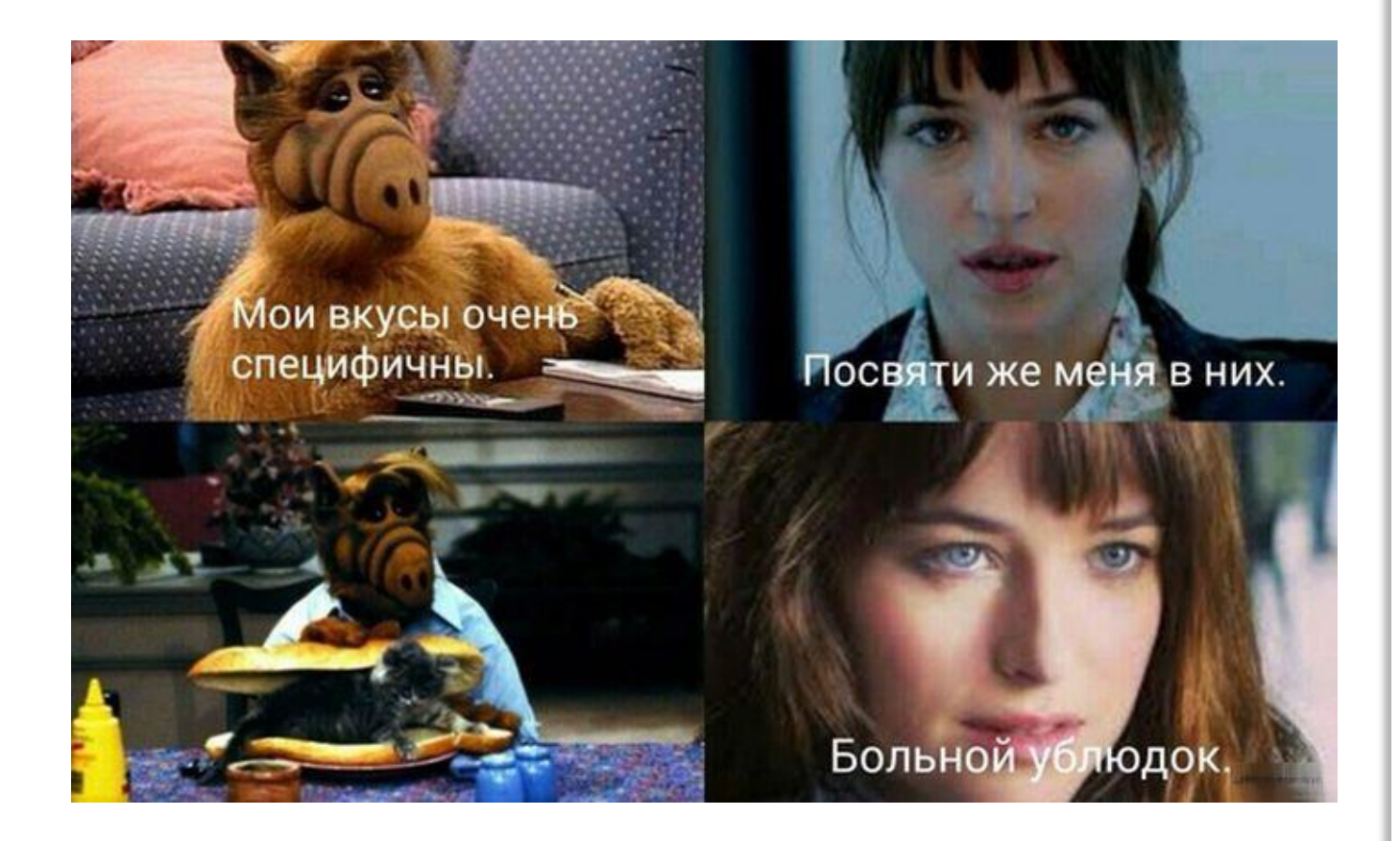

#### Let's run on JVM!

- Collections are stored and sorted in memory
- Logging each input key-value pairs
- JARs hell
- Skew input: all records go to one reducer
- Forget that mapper/reduce is run on different JVM

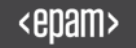

### Performance tips

- Correct data storage (on JVM  $\circledcirc$ )
- Don't forget about combiner
- Use appropriate Writable type
- Min required replication factor
- Tune your JVM
- Think in terms Big-O

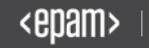

### JVM tuning

- *mapred.child.java.opts* (heap for tasks)
- *-XX:+PrintGCDetails -XX:+PrintGCTimeStamps*
- Low-latency GC collector *–XX:+UseConcMarkSweepGC,*
- *-XX:ParallelGCThreads*
- $Xmx == Xms$  (max and starting heap size)

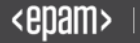
## **JVM Reusing: Uber Task**

Re-using JVMs across jobs

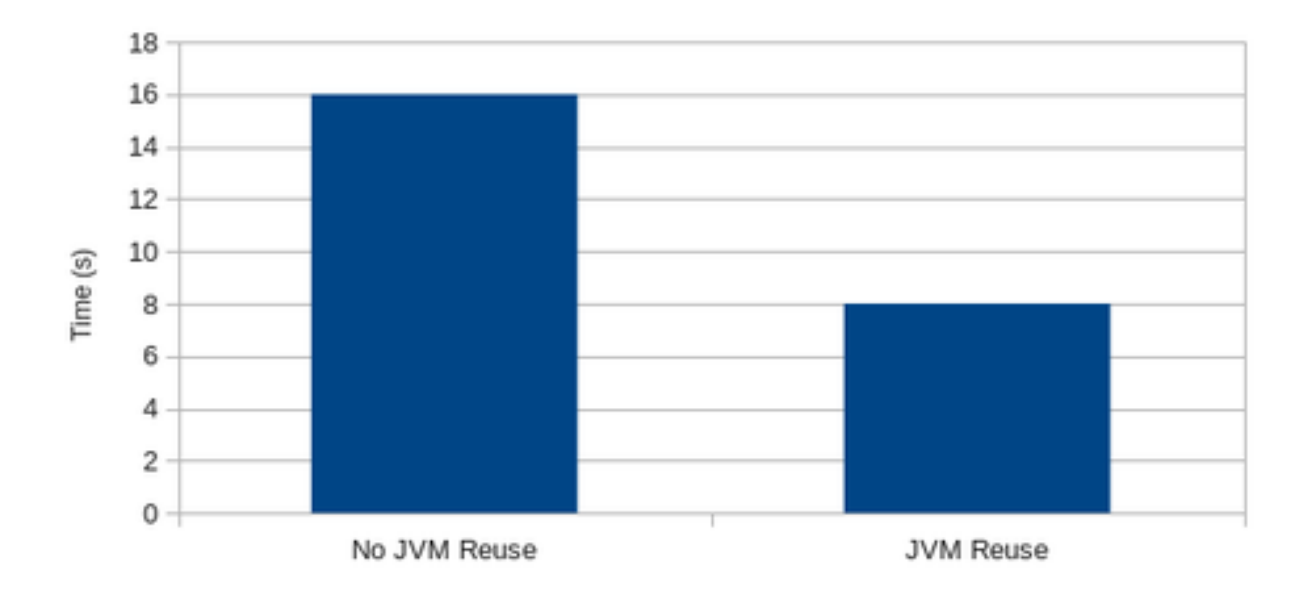

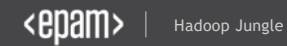

## And we can DO IT!

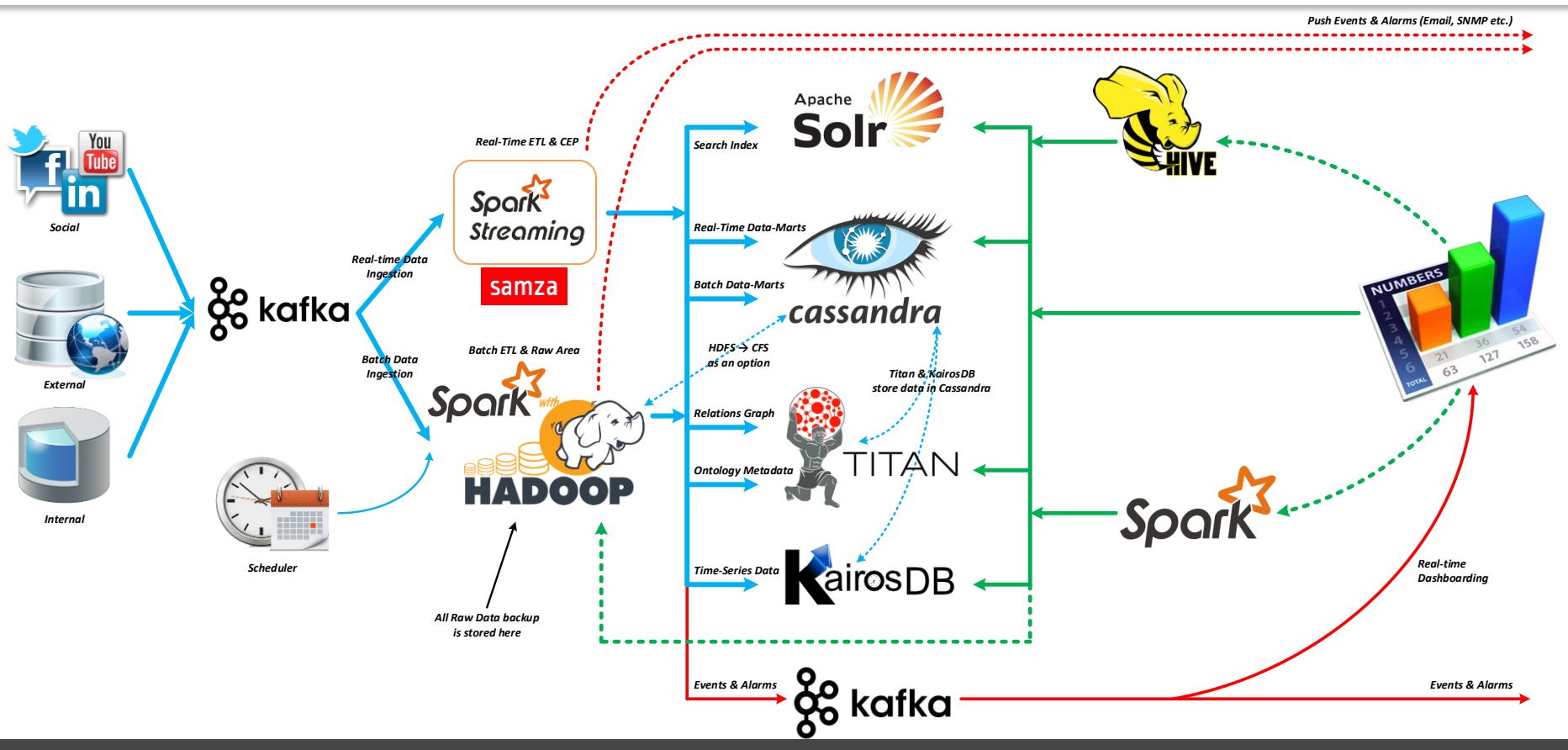

## It reminds me ...

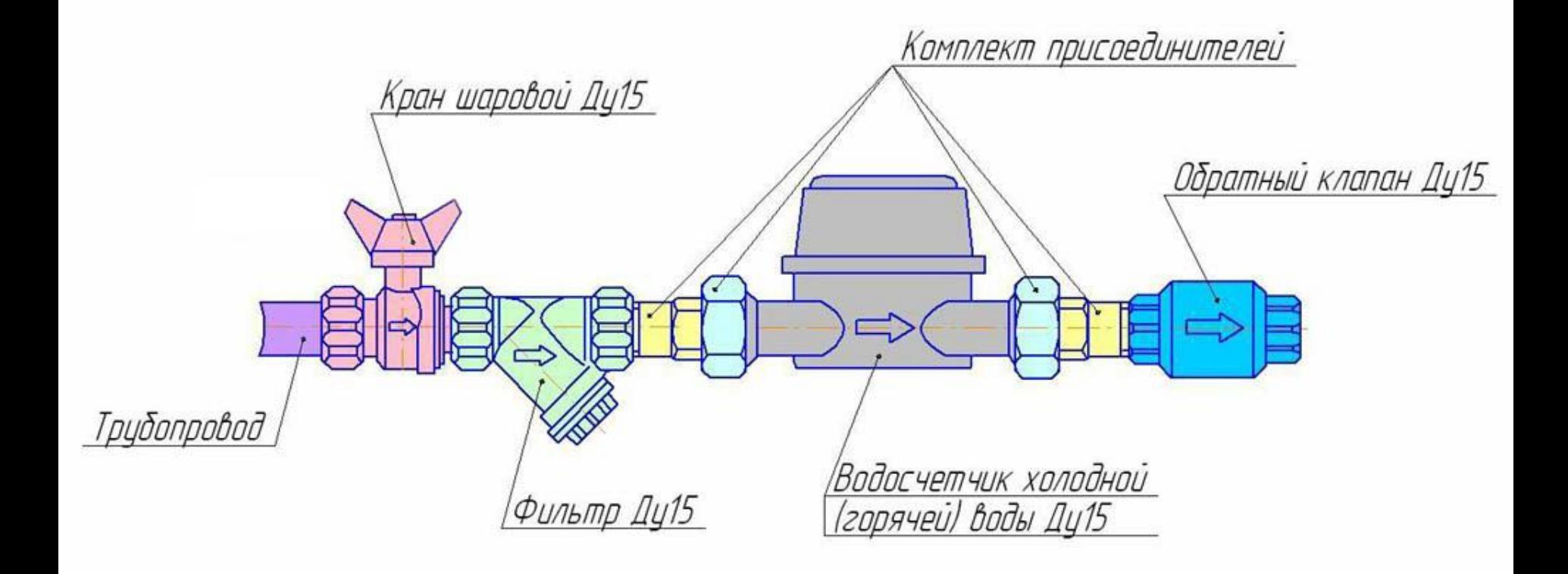

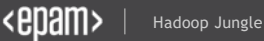

### MapReduce is not a ideal approach! But it works!

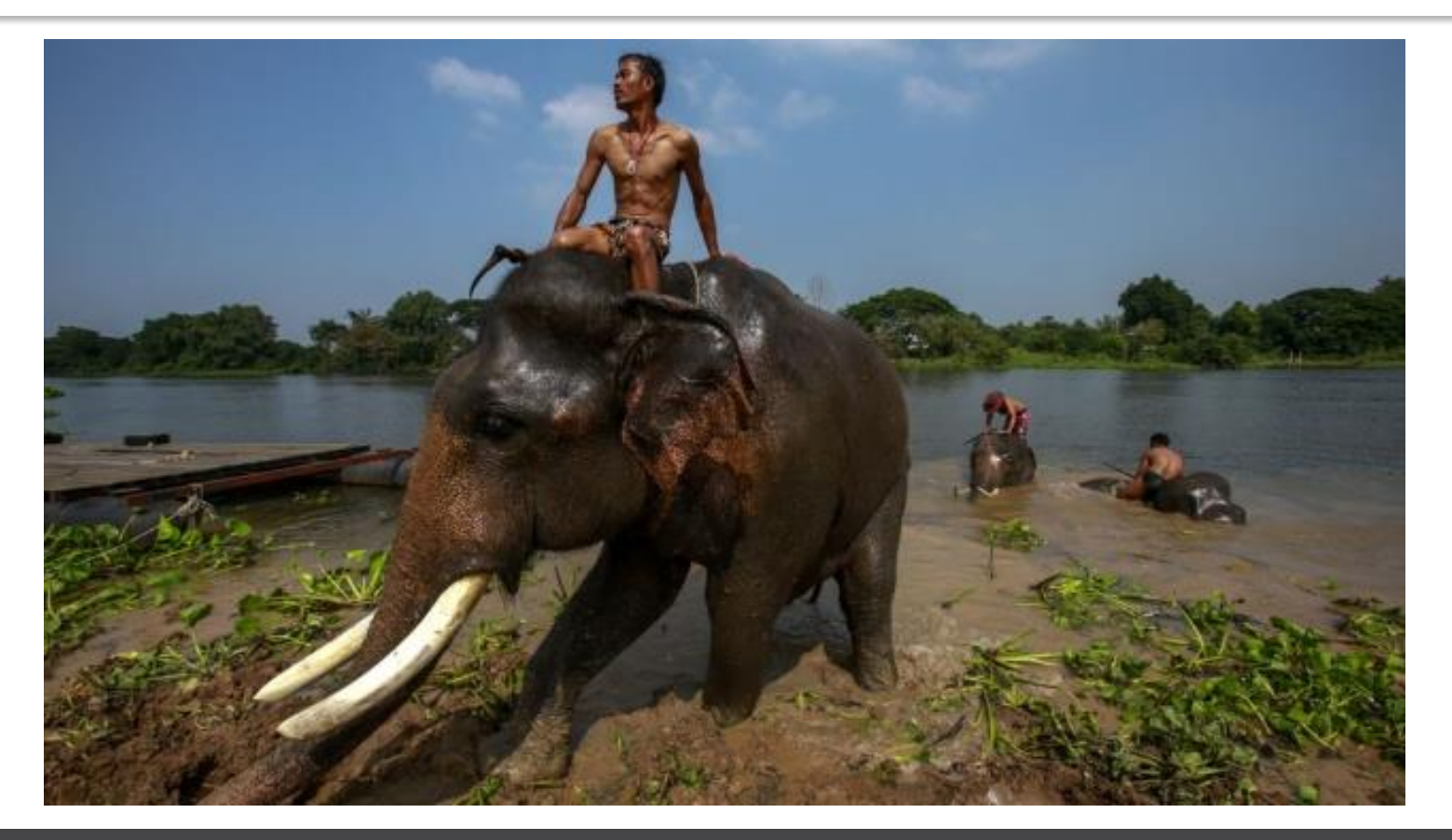

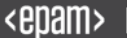

- Move to Java 8
- Support more than 2 NameNodes (multiple standby NameNodes)
- Derive heap size or mapreduce.\*.memory.mb automatically
- Work with SSD, RAM, HDD, CPU as resources for YARN
- Support Docker containers

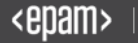

### Would you like to know more?

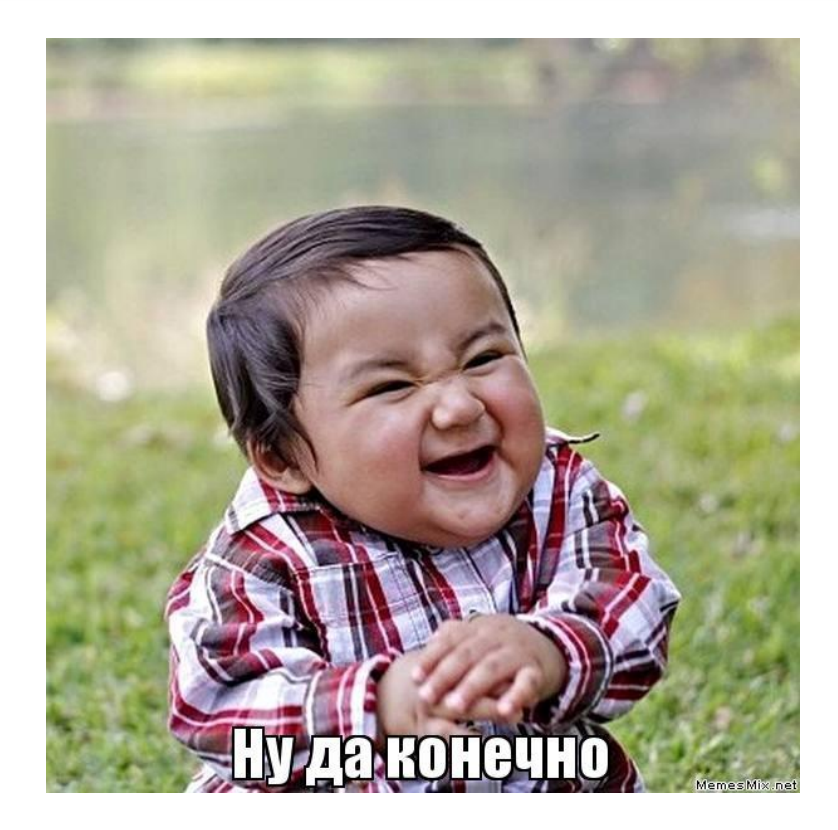

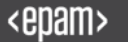

#### Recommended Books

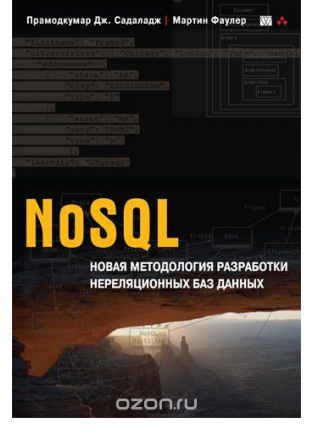

**В ДЕЙСТВИИ** Чак Лэм **BE** NAMES **AND** 

Tadoop

Хранение и Анализ Интернет-масштаба

Подробное руководство

Том Уайт O'REILLY"

**Депитер-**

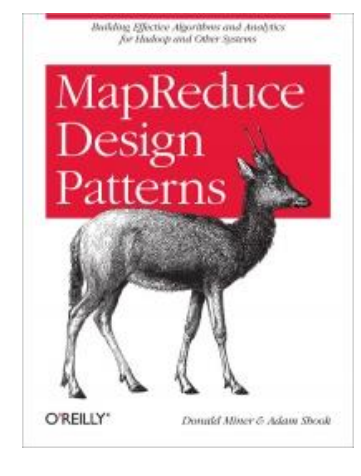

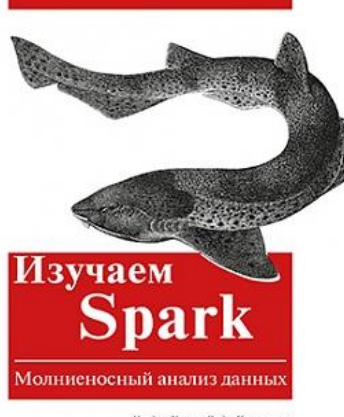

Холден Карау, Энди Конешнски, Патрик Венделл, Матей Захария

O'REILLY'

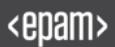

#### Contacts

- E-mail : Alexey\_Zinovyev@epam.com
- Twitter : @zaleslaw @BigDataRussia
- vk.com/big\_data\_russia **Big Data Russia**
- **+ Telegram** @bigdatarussia
- vk.com/java\_jvm **Java & JVM langs**
- **+ Telegram** @javajvmlangs

# [Spark Tutorial: Core, Streaming, Machine Learning](https://github.com/zaleslaw/Spark-Tutorial)

# https://github.com/zaleslaw/Spark-Tutorial

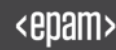

## [Обработка данных на Spark 2.2 и Kafka 0.10](https://www.gitbook.com/book/zaleslaw/data-processing-book)

## www.gitbook.com/book/zaleslaw/data-processing-book

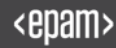

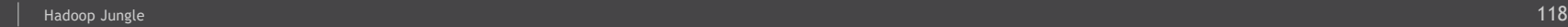

# SOOTK.

Any questions?